Jihočeská univerzita v Českých Budějovicích

Pedagogická fakulta Katedra pedagogiky a psychologie

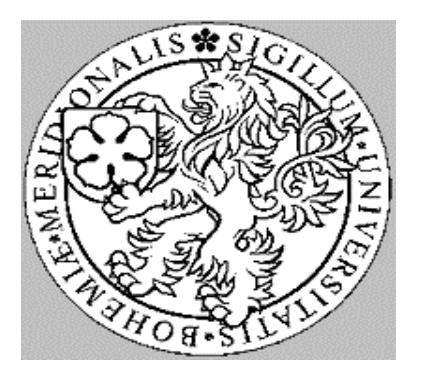

# **DIPLOMOVÁ PRÁCE**

# NA TÉMA

# <u>PREVENCE SOCIÁLNĚ PATOLOGICKÝCH JEVŮ<br>NA ZÁKLADNÍ ŠKOLE</u>

Vedoucí práce: Mgr. Miroslav Procházka

Vypracovala: Vanda Brandejsová

Učitelství pro 2.stupeň ZŠ, Studijní obor: kombinace A1-N1

#### **University of South Bohemia** České Budějovice

**Faculty of education** Department of pedagogic and psychology

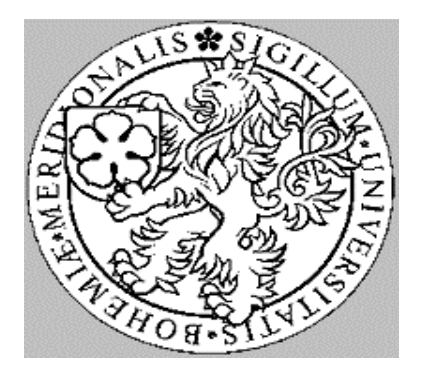

#### **GRADUATION THESIS**

WITH THE TOPIC

# **PREVENTION OF SOCIAL-PATHOLOGIC** PHENOMENON AT ELEMENTARY SCHOOL

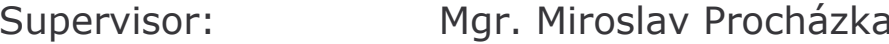

Vanda Brandejsová Author:

Study branch: Teaching at the Second Level of Grammar school, combined studies of **English and German** 

#### Prohlášení:

Prohlašuji, že jsem diplomovou práci na téma Prevence sociálně patologických jevů na základní škole vypracovala samostatně a použila jsem jen pramenů, které uvádím v přiložené bibliografii.

V Písku dne 26. listopadu 2007

Vanda Brandejsová

#### Poděkování:

Touto cestou bych ráda poděkovala vedoucímu diplomové práce, panu Mgr. Miroslavu Procházkovi, za odborné vedení a ochotu při zpracovávání diplomové práce.

Dále bych ráda poděkovala metodičkám a pedagogickým pracovníkům na základních školách ZŠ Edvarda Beneše v Písku, pí. Šáchové, ZŠ Záhoří, pí. Miloslavě Pohořské a ZŠ Bernartice, pí. Mgr. Janě Fučíkové a pí. Miladě Jirouškové za jejich ochotu a spolupráci při praktickém výzkumu.

#### **ANOTACE**

Diplomová práce se zabývá tématem prevence sociálně patologických jevů na základní škole. Po dohodě s vedoucím diplomové práce jsem práci zacílila nejen na vliv školního prostředí základních škol, ale také na vliv volného času mládeže ve vztahu ke vzniku sociálně patologických jevů.

Teoretická část je rozdělena na tři základní části. První část je věnována volnému času. Ve druhé části teorie charakterizuji jednotlivé sociálně patologické jevy a poslední část zaměřuji na významnou oblast primární prevence.

V praktické části jsem pomocí týdenního časového snímku zmapovala strukturu volného času žáků a žákyň druhých stupňů třech základních škol s rozdílným počtem obyvatel v okrese Písek. Pro zjištění výskytu sociálně patologických jevů jsem dále použila formu řízeného rozhovoru s metodičkami prevence základních škol.

#### **ABSTRACT**

This thesis deals with the topic prevention of social-pathologic phenomenon at elementary school. By mutual consent with the supervisor of my thesis we aimed not only at the influence of atmosphere at elementary schools but also at the relationship between leisure time and the emergence of social-pathologic phenomena.

The first section of this thesis is devided into three main parts, which are related to three main topics - leisure time, social-pathologic phenomena and primary prevention of social-pathologic phenomena. The first part applies to the topic of leisure time and its main characterization and parting. The topic of social-pathologic phenomena is described in the second part and the last part targets the important area of primary prevention of socio-pathologic phenomena.

In the second section a method of time screening was used to find out the structure of pupils' leisure time activities during the whole week. The research was made with pupils at the second level of elementary schools in cities with different number of inhabitans. To get the information about the presence of social-pathologic phenomena I have interviewed all methodist at each grammar school.

#### **OBSAH**

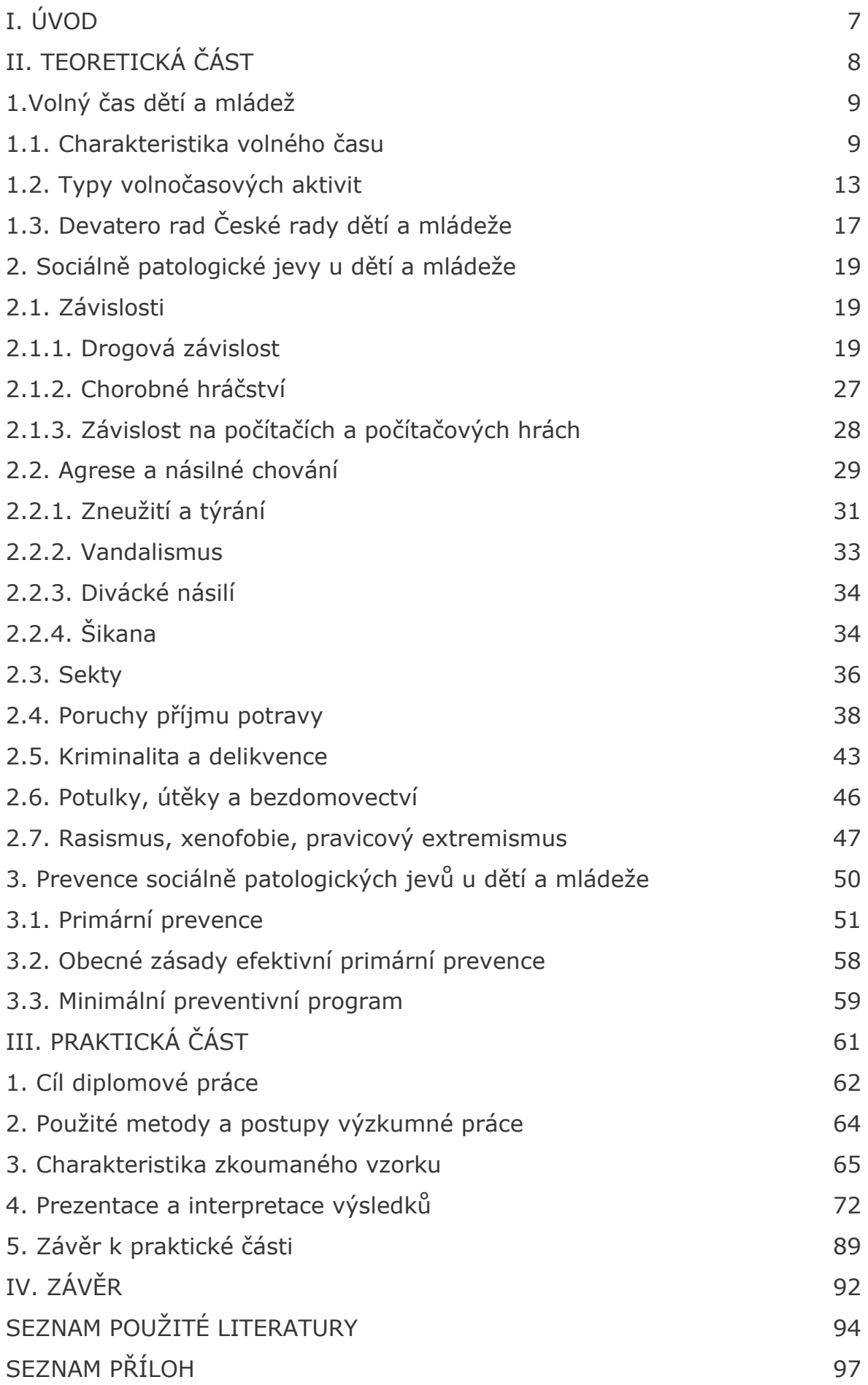

#### I.ÚVOD

Cílem této diplomové práce na téma Prevence sociálně patologických jevů na základní škole je analýza realizace primární prevence na základních školách spolu se strukturou volnočasových aktivit žáků na 2. stupni základních škol.

Přestože školy a školská zařízení zaujímají nezastupitelné postavení v národních strategiích zaměřených na prevenci sociálně patologických jevů u dětí a mládeže jsem diplomovou práci zacílila diplomovou práci po dohodě s vedoucím práce na vliv volného času mládeže ve vztahu ke vzniku sociálně patologických jevů a tím k posouzení vlivu prevence.

Teoretická část diplomové práce je rozdělena na tři části. V první se věnuji tématu volný čas mládeže. Definuji hlavní pojmy a popisuji důležitá fakta. Ve druhé části práce podávám základní informace o sociálně patologických jevech. Klasifikuji, charakterizuji základní termíny tématu. Třetí část teorie je věnována primární prevenci sociálně patologických jevů na základních školách a školských zařízeních a jejímu metodickému pokynu ministra školství, mládeže a tělovýchovy.

Ústřední bod mé práce tvoří praktický výzkum na základních školách. Do průzkumu jsem vybrala celkem tři základní školy v obcích s rozdílným počtem obvyatel, tj. rozdílným sociálním prostředím a rozdílným vlivem na žákv.

Pro zjištění výskytu patologických jevů a míry prevence jsem použila formu řízeného rozhovoru s metodičkami zvolených základních škol.

Strukturu a četnost aktivit žáků ve volném čase jsem zjišťovala pomocí techniky časového snímku díky níž se podařilo zachytit činnosti žáků během 24 hodin, v sedmi po sobě následujících dnech. Získala jsem tak přesný přehled o všech aktivitách spolu s časem, který jim žák či žákyně během jednoho týdne věnuje.

 $-7-$ 

# II. TEORETICKÁ ČÁST

## 1. Volný čas dětí a mládeže

#### 1.1. Charakteristika volného času

Spousta a kol. (Spousta a kol., 1996) definuje pojem volný čas jako časový prostor, v němž jedinec relativně svobodně uplatňuje své potřeby, zájmy a sklony.

Jiné vysvětlení volného času lze nalézt v knize B. Hofbauera "Děti, mládež a volný čas" a to následující:

Volný čas je činnost, do níž člověk vstupuje s očekáváními, účastní se jí na základě svého svobodného rozhodnutí a která mu přináší příjemné zážitky a uspokojení (Hofbauer, 2004, str.10).

#### Specifická zvláštnost volného času dětí a mládeže

Specifickou zvláštností volného času dětí a mládeže (podle Úmluvy o právech dítěte je dítětem jedinec mladší 18 let a mládeží je u nás označována věková skupina 18-26 let) je to, že z výchovných důvodů je žádoucí jeho pedagogické ovlivňování. Děti ještě nemají dostatek zkušeností, nedovedou se orientovat ve všech oblastech zájmových činností, potřebují citlivé vedení.

Podmínkou účinnosti je, aby toto vedení bylo nenásilné, nabízené činnosti pestré a přitažlivé, účast na nich dobrovolná.

Míra ovlivňování volného času závisí na věku dětí, jejich mentální i sociální vyspělosti i na charakteru rodinné výchovy uvádí Pávková a kol. ve své knize Pedagogika volného času (Pávková, J. a kol., 2002, str.13).

## Různé pohledy na volný čas

Na problematiku volného času je možné se dívat z různých pohledů:

1. Z ekonomického hlediska - důležité je, kolik prostředků společnost investuje do zařízení pro volný čas, zda a jakým způsobem se aspoň část nákladů vrátí. O úrovni společnosti svědčí i to, kolik prostředků jsou lidé schopni a ochotni věnovat pro využívání volného času. Krácení prostředků investovaných do této oblasti je neprozíravé, náklady se bohatě vrátí v budoucnosti (Pávková, 2002,str. 15).

2. Ze sociologického a sociálně psychologického hlediska - je zapotřebí sledovat, jak činnosti ve volném čase přispívají k utváření mezilidských vztahů, zda pomáhají tyto vztahy kultivovat.

Významná je i určitá možnost kompenzace vlivu některých problémových rodin a úrovně sociální péče ve volném čase. Vytváření formálních a neformálních skupin na základě společného zájmu je součástí socializace jedince.

Při vymezení pojmu socializace vycházím z práce doc. A. Vališové a doc. Kasíkové "Pedagogika pro učitele", kde je termín socializace vysvětlován takto:

Socializace je proces vrůstání do kultury. Znamená postupnou přeměnu biologické bytosti v tvora společenského.

Z hlediska společenské kultury je možné uvažovat o procesech kulturní transmise, o převodu společenských ideálů, hodnot, norem a vzorců chování z jedné generace na druhou. Z hlediska jedince se pak jedná o procesy interiorizace, tj. zvnitřnění či osvojení kulturního dědictví.

Socializace bývá v užším smyslu pojímána také jako proces osvojování společenských rolí, tj. schopnost přijmout a respektovat soubory očekávání a požadavků, které jsou na jedince kladeny ve společnosti ze strany druhých lidí. Pokud jedinec prokáže, že je schopen naplnit příslušná očekávání druhých, pak může být jmenován do společenských pozic. Tím nabývá svou občanskou a profesní totožnost, ví kam patří, jaké je jeho místo a získává zakotvení ve společnosti.

Hoskovcová ve své práci "Psychická odolnost předškolního  $S_{1}$ dítěte"zdůrazňuje, že první socializační proces, kterým člověk prochází, je ten, který prožívá dítě ve své rodině. K socializaci ovšem dochází v průběhu života stále znovu např. při nástupu do školy, do zaměstnání apod.

- 3. Z politického hlediska nutno uvážit, jak a do jaké míry bude stát svými orgány zasahovat do volného času obyvatelstva, jaká bude školská politika, zda v rámci školské soustavy budě věnována patřičná pozornost i zařízením pro ovlivňování volného času. Nabídka aktivit pro volný čas by v městech a obcích měla tvořit funkční systém bez preferování institucí, organizací či majetkoprávních vztahů. Na místní nabídce by se měli podílet všichni partneři na základě dohod a využívání státní a obecní zdroje, platby účastníků i sponzorské dary.
- 4. Ze zdravotně-hygienického hlediska především sledujeme, jak lze podporovat zdravý tělesný i duševní vývoj člověka. Zdravotníky zajímá uspořádání režimu dne, respektování křivky výkonnosti jedince, hygiena prostředí i sociálních vztahů, hygiena duševního života. Správné využívání volného času se pozitivně projevuje ve zdravotním stavu člověka.

5. Z pedagogického a psychologického hlediska – bereme v úvahu věkové i individuální zvláštnosti a jejich respektování ve volném čase. Zároveň je zapotřebí uvážit, zda, do jaké míry a jakým způsobem činnosti ve volném čase přispívají k uspokojování biologických i psychických potřeb člověka. Pedagogické ovlivňování by mělo podporovat potřeby nových dojmů, seberealizace, sociálních kontaktů, kladné citové odezvy, ale poskytovat i pocit bezpečí a jistoty.

# Volný čas dětí a mládeže a péče o něj má z pedagogického hlediska dva úkoly:

- · Výchova ve volném čase, což je bezprostřední naplňování volného času smysluplnými aktivitami rekreačními i výchovně-vzdělávacími
- · Výchova k volnému času, která jedince seznámí s možností zájmových aktivit, poskytne mu v nich základní orientaci a pomůže mu na základě vlastních zkušeností v různých oborech najít oblast zájmové činnosti, která mu dá možnost uspokojení a seberealizace; vytváří tedy návyky pro budoucí trávení volného času (Pávková, 2002, str.15-18).

# Spousta ve své knize "kapitoly z pedagogiky volného času" uvádí tato psychohygienická pravidla využívání volného času:

- 1. volný čas není tráven zbytečně
- 2. každý má zodpovědnost nejen za svou práci, ale i za to, jak tráví svůj volný čas
- 3. nejvýhodnější je organizovat si volný čas individuálně
- 4. ve volném čase je nutné odstranit každou křečovitost a nesmyslné úsilí,
- 5. používat fantazii
- 6. snažit se o široké záliby a nevázat jejich realizaci na zaměstnání
- 7. činnosti ve volném čase mají přinášet a být doprovázeny pozitivním emočním laděním
- 8. pro činnosti, kterým se člověk ve volném čase věnuje by měl mít odpovídající schopnosti
- 9. činnosti ve volném čase by měly vést k subjektivnímu prožitku úspěchu

10. náplň volného času by měla mít kořeny v imaginace a ne v racionalitě (aniž by docházelo k odtržení od reality)

## 1.2. TYPY VOLNOČASOVÝCH AKTIVIT

Aktivity volného času lze rozdělit na několik rámcových oblastí:

- 1. Vzdělávací aktivity jejich smyslem je rozpoznat a rozvíjet osobnostní vlohy a nadání vašeho dítěte. Mohou být zaměřeny hudebně, dramaticky, výtvarně, jazykově apod. Nejde přitom pouze o umělecké vzdělávání, ale např. i o získávání dalších znalostí ve školních předmětech a oborech, ve kterých vaše dítě vyniká
- 2. Zájmové kroužky zaměřují se na nejrůznější obory a některé z nich se do jisté míry shodují s první uvedenou kategorií. Od ní se odlišují zejména v tom, že kladou větší důraz na vyžití dětí a na jejich zájmy nežli na získávání učebnicových znalostí. Tyto zájmy se pohybují na široké stupnici od her, dobrodružných výletů a poznávání přírody až po uměleckou činnost
- 3. Sportovní aktivity v nich se dítě rozvíjí nejen po pohybové stránce, ale získává také znalosti správné životosprávy a tak rozvíjí ducha i tělo

4. Všestranně zaměřené aktivity – spojují vždy dvě a více z výše uvedených činností a často kladou větší důraz na výchovu, soužití v kolektivu, sociální schopnosti a pobyt v přírodě (www.zkola.cz)

Jiné dělení činností ve volném čase uvádí ve své knize "Vývojová psychologie" J. Langmeier a D. Krejčířová podle několika dimenzí:

-někteří lidé si vybírají činnosti ve volném čase z vlastní iniciativy, zatímco druzí se v tom podřizují vnějším okolnostem nebo společenskému tlaku -někteří dávají přednost činnostem, kde mohou projevit svou tvořivost a nacházet něco nového, druzí naopak dávají přednost činnostem stereotypním, stále se opakujícím

-někteří získávají z činnosti ve volném čase opravdové potěšení, zatímco druhým jde jen o to, jak "zabít čas"

-někteří se snaží v činnostech volného času nejen uplatnit, ale i stále rozvíjet svůj talent - vybírají si tedy činnosti, v nichž mohou často uplatnit lépe své osobní předpoklady než v práci samé; činnost ve volném čase tak do značné míry kompenzuje a doplňuje pracovní aktivitu

-někteří si vybírají činnosti, které mají spíše "instrumentální" charakter, tj. slouží k dosažení určitého cíle (pletení a různé jiné ruční práce), zatímco jiní dávají přednost činnostem "expresivním", v nichž mohou přímo vyjádřit své názory, emoce, svá přání (např. účast na představeních ochotnického divadla)

-někteří dávají přednost činnostem s velkým výdejem fyzické energie, jiní preferují pasivní rekreaci

-někteří i ve volném čase dělají především to, co má nějaký vztah k jejich povolání (např. čtou odbornou literaturu, která má nějaký - třeba vzdálenější - vtah k jejich profesi), jiní naopak hledají co největší únik ze zátěže každodenního zaměstnání

-někteří si nedovedou představit činnost ve volném čase bez příjemné společnosti, jiní preferují činnosti o samotě (např. četbu)

-někteří se snaží i ve volném čase být nějak užiteční, pomáhat druhým, jiní hledají jen svou zábavu

-činnost ve volném čase může být vybrána proto, že přináší určité uznání druhých, vyšší status, než jaký lze získat v práci

-činnost ve volném čase může být především úlevou ze všech napětí, starostí a úzkostí, které jinak člověka provázejí

-činnost ve volném čase může být volena hlavně proto, že posiluje ustavený životní stvl a přispívá tak k integraci osobnosti

- nejdůležitějším rozdílem mezi rozličnými způsoby trávení volného času je volba buď aktivního, nebo pasivního zaměstnání, střídání velmi širokého repertoáru aktivit, nebo výběr omezené činnosti (Langmeier, Krejčiříková, 2006, str.176)

T. Čech definuje v knize "Efektivní využívání volného času" optimální stav skutečností jako uvedení sféry povinností a volného času do rovnováhy. Uvádí tyto body, které vystihují kvalitně strávený čas takto:

Je protipólem kvalitního pracovního nasazení (ve škole i v zaměstnání).

Podílí se na vytváření hodnotového systému dětí i dospělých.

(vůle, Podporuje mnohostranný rozvoj osobnosti iedince seberegulační vlastnosti aj.).

· Vytváří a ovlivňuje sociální vztahy, sociální interakci a komunikaci.

Mnohé aktivity podporují zdraví, tělesný vývoj a zdravý životní styl. Působí efektivně jako prevence sociálně patologických jevů.

Je pochopitelné, že v mnohých případech naráží požadavek efektivity a kvalitně využívaného volného času na bariéry, které ho více či méně zásadním způsobem omezují a neumožňují jeho prožívání v žádoucí míře.

Hlavní problémy v efektivitě a kvality využívání volného času T. Čech spatřuje:

- · V rodině, která neplní dobře svou výchovnou funkci, nedokáže nebo neumí nabídnout efektivní využití volného času
- · Ve finančních možnostech a sociálním zázemí rodiny
- · V negativním vlivu sociální skupiny, etnika
- · V tělesném, mentálním nebo sociálním handicapu
- · V nedostatku volného času, nepřiměřených nárocích rodičů,
- · V pasivitě, nechuti a neschopnosti,
- · V nesprávném výběru aktivit aj.

#### Volný čas a životní styl

Pávková a kol. poukazují na souvislost mezi volným časem a životním stylem. Tvrdí, že způsob využívání volného času je jedním z důležitých ukazatelů životního stylu.

Pojem životní styl je složitý a velmi komplikovaný. Jedna z mnoha definic vymezuje životní styl jako souhrn životních forem, které jedinec aktivně prosazuje. Zahrnuje hodnotovou orientaci člověka, projevuje se v jeho chování i ve způsobu využívání a ovlivňování materiálních i sociálních životních podmínek. Všechny tyto skutečnosti lze posuzovat mimo jiné i z hlediska volného času a hospodaření s ním.

Důležitým ukazatelem životního stylu jsou i sociální interakce, vztahy s lidmi kolem nás, jednotlivci i sociálními skupinami. Z hlediska volného času je významné s kým, v jaké společnosti ho převážně prožíváme (Pávková, 2002, str. 30)

#### 1.3. Devatero rad ČRDM při výběru mimoškolních aktivit

ČRDM vydala své "Devatero rad při výběru mimoškolních aktivit" Měl by dobře sloužit všem, kterým volný čas dětí a mladých lidí není lhostejný.

- Naslouchejte zájmům svého dítěte. Výběr mimoškolních aktivit by měl být otázkou vzájemné dohody mezi dítětem a rodičem. Rodič se může poradit s učitelem, na co je dítě šikovné, k čemu má vlohy. Pomoci mohou i pedagogicko-psychologické poradny.
- Důležitá je dobrá parta. Dítě by mělo mít kolem sebe dobrou partu  $\bullet$ vrstevníků, protože ti hrají při výběru zájmových činností velkou roli. Snažte se poznat kamarády svých dětí a mít přehled o tom, co dělají ve volném čase.
- Nejdříve stačí ochutnat. Není neobvyklé, když dítě v raném věku  $\bullet$ vyzkouší několik zájmových aktivit. Nelze mu proto vyčítat nestálost. Proměna zájmů dítěte je přirozená a souvisí s jeho vývojem.
- Nemusíte mít nutně génia. Dítě, navzdory prokazatelnému talentu, do mimoškolních aktivit vysloveně nenuťte. Pravdou je, že talentované dítě musí, pokud chce dosáhnout úspěchů, hodně obětovat. Rodič by měl dítě spíše citlivě motivovat, pěstovat v něm zájem o danou aktivitu. Je rozhodně lepší mít zdravé tzv. normální dítě, než stresovaného, labilního génia.
- Nechte své dítě užívat si dětství. Neorganizujte dítěti všechen volný čas a ponechte mu i pár hodin týdně na trochu "obyčejného lenošení". Vhodné je naplnit dětem čas po dvě či tři odpoledne týdně a myslet na to, aby se i minimálně jednou za měsíc dostaly (třeba se svým oddílem) na víkend do přírody.
- Myslete na celkový rozvoj dětské osobnosti. Zdaleka ne každé dítě bude vrcholovým sportovcem nebo houslovým virtuosem. Rodiče si často přejí, aby dítě dosáhlo toho, čeho oni sami nedosáhli a promítají do svých dětí své nenaplněné sny a ambice.

Pokud přitom nerespektují individualitu dítěte, jeho nadání a zájem, málokdy to vede ke skutečnému úspěchu. "Hra" v dobrém oddíle, kde je organizována s výchovným cílem, naopak dá dítěti mnoho užitečných dovedností do praktického života.

- Hledejte kontakty a reference. Ptejte se na reference o sdružení,  $\bullet$ oddíle či kroužku ve svém okolí - dobrá zkušenost někoho z okolí je nejlepším doporučením.
- Vyžadujte zpětnou vazbu. Zajímejte se o činnost oddílu, klubu,  $\bullet$ souboru či kroužku, poznejte dobře jejich vedoucí - budou časem vašimi nejlepšími spojenci při výchově vašich potomků.
- Myslete s předstihem i na prázdniny. Celoroční činnost v oddíle, který  $\bullet$ znáte, je nejlepší vstupenkou na letní tábor, který je vyvrcholením každého roku a jeho završením.

# 2. SOCIÁLNĚ PATOLOGICKÉ JEVY

Jako sociálně patologické či nežádoucí jevy jsou označovány takové formy chování, které mají relativně hromadný charakter a svými negativními důsledky ohrožují nejen příslušného jedince, ale také společnost. Do této kategorie přiřazujeme například závislosti na návykových látkách (alkohol a další drogy), vážnější poruchy společenského zařazení, které delikvence (šikana, vandalismus představuje atd.), příslušnost k extremistickému hnutí nebo náboženské sektě.

Termín sociální patologie vysvětluje H. Vykopalová ve své práci "Sociálně patologické jevy v současné společnosti" následně:

Sociální patologie je označení pro všechny nenormální nebo všeobecně nežádoucí společenské jevy (Vykopalová, 2001, str.9).

#### 2.1.ZÁVISLOSTI

Mezi závislosti patří: drogové závislosti na všech typech drog (nelegálních i legálních), chorobné hráčství a závislost na počítačích a počítačových hrách.

# 2.1.1. DROGOVÉ ZÁVISLOSTI

#### **Droga**

Všeobecně je za drogu považována jakákoli látka, která po vpravení do organizmu způsobí změny ve vnímání, prožívání a chování a může způsobit závislost.

U nás jsou v současnosti nejvíce užívanými drogami kofein (obsažený v kávě a čaji), nikotin (v cigaretách, doutnících atd.) a alkohol (v nápojích) (Marhounová, Nešpor, 1995, str.55).

Závislost na drogách je dle Mezinárodní klasifikace nemocí chápána jako skupina fyziologických, behaviorálních a kognitivních fenomenů, v nichž užívání nějaké látky nebo třídy látek má u daného jedince mnohem větší přednost, než jiné jednání, kterého si kdysi cenil více. Centrální popisnou charakteristikou syndromu závislostí je touha brát psychoaktivní látky, alkohol nebo tabák.

#### Důvody pro užívání drog

MUDr. Karel Nešpor spolu s Ladislavem Csémy uvádí v knize "Průchozí drogy" tři základní důvody pro užívání drog:

#### a. Psychické důvody

Prvotním podnětem pro užití drogy bývá zvědavost. Člověk chce vyzkoušet něco nového, chce ochutnat "zakázané ovoce", vyzkoušet lidské podvědomí. Důvodem může být i samota, deprese, rozvod rodičů či touha po pozornosti.

#### b. Sociální důvody

Dospívající se snaží o přijmutí do party. Volí životní styl "užívat drogy je normální".

#### c. Fyzické důvody

K užívání drog může docházet i z fyzických důvodů, např. z důvodu bolesti či při onemocnění.

#### Dělení drog

- Podle legality  $\bullet$
- legální, např. kofein, čaj, alkohol, nikotin

- nelegální, např. heroin, pervitin, kokain, extáze

· Podle převládajícího účinku

Bere v úvahu převládající efekt látky na psychiku zdravých lidí. Některá droga může mít i více účinků.

-Tlumivé látky: opium, heroin, braun, codein, morfin, alkohol, diazepam, toluen atd.

-Stimulační látky: pervitin, kokain, efedrin, crack, amfetamin atd.

-Halucinogeny: lysohlávky, LSD, marihuana, hašiš, extáze, mochomůrka červená atd.

> · Podle rizikovosti vzniku závislosti, zdravotních komplikací (tělesných i duševních)

Toto hledisko zohledňuje míru rizika spojenou s užíváním drog. Drogy rozlišujeme proto na:

a)tvrdé drogy

b)měkké drogy

Záleží na mnoha faktorech a proto je otázka míry rizika dosti komplikovaná. "Tvrdosť" je vždy záležitostí konkrétní situace.

V tabulce jsou přehledně zobrazeny míry rizika, "tvrdosti" spolu s konkrétní typem drogy.

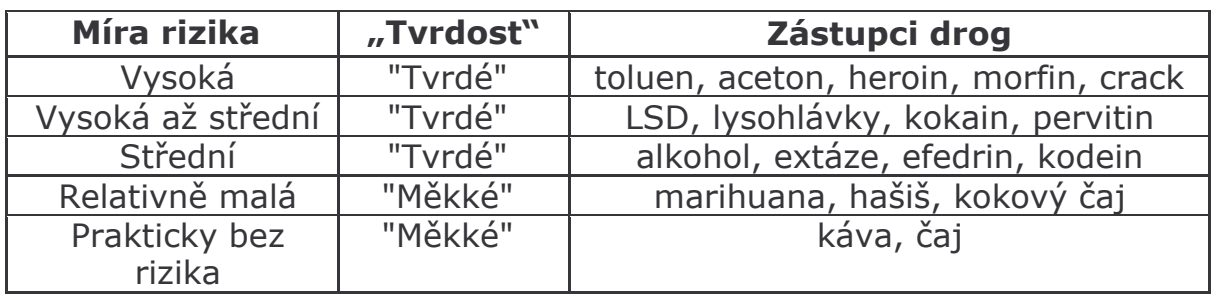

#### Přehled nejužívanějších nelegálních drog

#### *<b>&Marihuana - hašiš*

- · Vzhled: marihuana části sušených rostlin, hašiš je tmavá hmota
- •Způsob užití: kouřením (smotaná cigareta joint), perorálně (ústně)
- ·Některá rizika: Kolísání nálad, zhoršené schopnosti soustředění, horší

školní prospěch. Záněty spojivek, hltanu a dýchacích cest.

#### **E Lysohlávky**

· Vzhled: houby 2 - 10cm, obsahují halucinogeny psilocybin a psilocin

· Způsob užití: perorálně

·Některá rizika: Poškození jaterních buněk a ledvin, poruchy pozornosti, psychické problémy. Velkým rizikem je možnost předávkování.

#### **E** Trip (LSD)

• Vzhled: papírky nebo tzv. krystaly či různé tablety, kapsle

· Způsob užití: perorálně

·Některá rizika: Nepředvídatelnost účinku. Poškození psychiky, poruchy paměti a koncentrace. Nastávají tzv. flashbacky: okamžiky, kdy se objevují psychické stavy prožitku intoxikace i bez drogy.

#### **Extáze**

· Vzhled: nejčastěji tablety, někdy tekutina

· Způsob užití: perorálně

·Některá rizika: Toxické psychózy, předávkování, postižení nervového systému, dehydratace. Postižení ledvin, srdce a jater. Nebezpečná kombinace s alkoholem, kofeinem.

#### **E** Pervitin

· Vzhled: nejčastěji krystalický prášek či roztok určený k injekčnímu užití

·Způsob užití: šňupáním, injekčně, perorálně.

·Některá rizika: Předávkování. Pocity pronásledování, vnímání neexistující osoby. Zvýšená agresivita.

#### **₩ Heroin**

· Vzhled: podle stupně znečištění bílý až hnědý prášek

·Způsob užití: injekčně, kouřením, šňupáním, perorálně

·Některá rizika: Předávkování, smrt, rychlý rozvoj duševní i tělesné závislosti. Při intoxikaci hrozí šok, alergická reakce organismu, krevní sraženiny. Nebezpečná je interakce s jinými látkami (např. s alkoholem).

#### **EKokain, crack**

· Vzhled: bílý krystalický prášek, crack je světlá hmota nebo krystaly

· Způsob užití: šňupáním, kouřením, injekčně, perorálně

·Některá rizika: Záchvaty vzteku, poruchy spánku i paměti, křeče, ztráta váhy. Časté jsou deprese a sebevražedné pokusy.

#### **ETěkavé látky**

· Vzhled: roztoky těkavých látek, některá lepidla, plyny

•Způsob užití: inhalace výparů

·Některá rizika: Smrtelná otrava předávkováním. Nezájem, zhoršení školního prospěchu, paměti, poškození jater a mozku. Vyrážka kolem úst a nosu, ohroženo srdce, poškození plic, dochází k poruchám krvetvorby.

#### **Tabák**

Tento pojem vymezují autoři MuDr. K. Nešpor a PhDr. L. Csémy, CSc. ve své knize "Průchozí drogy" následovně:

Tabák se řadí mezi drogy, které jsou v naší společnosti tolerovány a legalizovány. Rizika s kouřením tabákových výrobků jsou však neméně závažná. V České republice způsobí tabák denně více než 60 předčasných úmrtí (Nešpor, Csémy, 2002, str.26).

J. Marhounová a K.Nešpor ve své publikaci "Alkoholici, feťáci a gambleři uvádějí hrozivé údaje, že v ČR souvisí 30 – 40 tisíc úmrtí ročně s kouřením, což je přibližně pětina úmrtí. Každá vykouřená cigareta zkracuje život o pět a půl minuty.

Úmrtnost a choroby kuřáků závisí na hloubce inhalace kouře, počátku kouření v mladém věku, počtu vykouřených cigaret a obsahu dehtu a nikotinu v tabákových výrobcích (Marhounová, Nešpor, 2002, str.64).

Pokud jde o kouření dětí a dospívajících, je prokázán významný vliv rodičů, starších sourozenců a okolí. V některých skupinách mladých lidí patří dokonce kouření k normě, závazné pro každého člena.

#### Druhy kouření:

- ·aktivní přímé užívání tabákových výrobků
- ·pasivní nepřímé užívání, př. vdechování kouře z tabákových výrobků v zakouřeném prostředí

#### Následky aktivního a pasivního kouření

Aktivní i pasivní kouření vyvolává u dětí záněty průdušek a může zhoršovat astma. Děti, které musejí vdechovat kouř pocházející z tabákových výrobků jiných častěji trpí záněty středního ucha. Kouření zhoršuje srdeční, cévní a nádorová onemocnění, vředovou chorobu žaludku a dvanáctníku atd.

Odhaduje se, že dítě, které žije ve společné domácnosti s málo ohleduplným kuřákem, zatěžuje své tělo dávkou zhruba dvou cigaret za den, i když samo nekouří.

# "Přestat kouřit není nijak těžké, sám jsem to zkusil nejméně sedmdesátkrát."

#### E. Hemingway

#### **Alkohol**

Podle materiálů Světové zdravotnické organizace připraví právě alkohol lidstvo ze všech drog o nejvíce let života. V evropském regionu tvoří úmrtí v důsledku požívání alkoholu u mužů ve věku 15 - 29 let čtvrtinu všech úmrtí a ve střední a východní části Evropy je to dokonce celá třetina úmrtíl

Alkoholismus je návyková nemoc, jejíž oběti jsou psychicky i fyzicky závislé na chemické látce - alkoholu. Alkohol se stává součástí chemických procesů jejich těla a ovládne tak jejich chování a myšlení.

Co se týče návykového potenciálu a rizik užívání alkoholu, pohybuje se v rovině tvrdých drog a je o to nebezpečnější, že jeho užívání je všeobecně tolerováno nebo dokonce podporováno.

Jeho užívání je sice omezeno některými zákonnými úpravami, nicméně je v našich zemích pro většinu populace legálně dostupný. České děti jsou proto alkoholem mimořádně ohrožované. Dostupnost alkoholu pro děti je vysoká u prodejců a často i v rodině.

Zrádnost alkoholu spočívá v pozvolné tvorbě návyku. Tato droga je nejdříve příjemná, ale při pravidelném užívání výrazně mění naši psychiku. Uvádí se, že vznik závislosti trvá deset až patnáct let (Piňos, Toman, 2004, str.66).

#### Pití alkoholických nápojů splňuje čtyři relativně nezávislé funkce:

- · výživnou je součástí jídla
- · sociální přispívá k sociální interakci
- · anxiolytickou snižuje hladinu úzkosti
- · orgiastickou slouží jako prostředek záměrné intoxikace

Zvyšování spotřeby alkoholických nápojů u nás je varujícím signálem vývoje. Přitom je všeobecně známo, že většinou čistého alkoholu získáváme prostřednictvím piva, které považujeme za "neškodný" nápoj.

> Když se stane něco špatného, pijete, abyste na to zapomněli;

když se přihodí něco dobrého, pijete abyste to oslavili;

a když se nestane nic, pijete, aby se něco stalo. Charles Bukowski

# Známky týkající se jednotlivých návykových látek -Jak poznáme, že dítě bere určitý typ drogy-

- Alkohol vyvolává známý obraz opilosti a typický zápach z úst, který se může dítě snažit maskovat deodoranty, vonnými tyčinkami apod.
- Tlumivé léky vedou ke stavu podobném opilosti, ale z dítěte  $\bullet$ není cítil alkohol (nezřetelná výslovnost, útlum, zhoršená pohybová souhra a poruchy rovnováhy).
- Konopí: Zarudlé spojivky, dítě hlasitě mluví, nepřiměřeně se  $\bullet$ směje, typický zápach připomínající pálící se bramborovou nať, případně i závratě a poruchy rovnováhy.
- Pervitin: Nadměrná a často bezúčelná aktivita, rozšířené zornice. Droga také někdy vyvolává i pocity pronásledování. Následné deprese.
- MDMA ("extáze"): Chemickou strukturou má blízko k  $\bullet$ pervitinu a projevuje se podobně včetně útlumu a možných depresí po odeznění účinků drogy.
- Halucinogeny (např. LSD): Poruchy vnímání, časté podivné a  $\bullet$ nesmyslné chování, pohrouženost do vnitřního světa. Zornice bývají rozšířené. Následné deprese.
- Těkavé látky se projeví typickým zápachem příslušné těkavé  $\bullet$ látky (např. toluen) z dechu a oděvu.
- Heroin: Dítě je utlumené, spavé pohroužené ve vnitřním světě,  $\bullet$ zúžené zornice nereagují na světlo, dech je pomalý, řeč často nesrozumitelná.

## 2.1.2. CHOROBNÉ HRÁČSTVÍ

Autoři M. Piňos a S. Toman ve své práci "Hovořte s dětmi otevřeně" tvrdí, že hra na výherních automatech není od určité fáze zábavou, ale projevem psychické závislosti. Má své hlubší příčiny podobně jako drogová závislost a nevyhýbá se žádné věkové kategorii.

Porucha spočívá v častých opakovaných epizodách hráčství, které dominují v životě subjektů na úkor sociálních, materiálních, rodinných a pracovních hodnot i závazků. Lidé trpící touto poruchou mohou riskovat své zaměstnání, velmi se zadlužit a lhát nebo porušovat zákon, aby získali peníze nebo unikli placení dluhů.

#### Hlavní rysy závislosti na hracích automatech

- · trvale se opakující hráčství,
- · pokračování a vzrůstání hráčství, které pokračuje a často i vzrůstá přes nepříznivé sociální důsledky, jako je zchudnutí, narušené vztahy, a rozkol osobního života (Piňos, Toman, 2004, str.87).

#### Stádia vzniku chorobného hráčství

· výherní stádium- občasná hra, častější výhry, vzrušení před hrou a během ní, zvyšování sázek a častější hra, fantazie o velké výhře, velká výhra, neodůvodněný optimismus, osamělé hraní, chvástání výhrou

· prohrávací stádium – myslí hlavně na hraní, v dlouhém období prohrávání nedokáže přestat s hrou, legální půjčování peněz, skrývání hry a lhaní, bezohlednost vůči rodině, nepřítomnost v práci, odkládání splátek dluhů, změny osobnosti (neklid, podrážděnost), nešťastný rodinný život, zanedbávání zdraví

· zoufalé stádium – podmíněné tresty, poškození pověsti, odcizení od rodiny a přátel, podstatně více času tráví hrou, více prohrává, obviňuje druhé, výčitky svědomí, paniky, trestné činy. Beznaděj, myšlenky na sebevraždu, rozvody, alkohol, zhroucení, odvykací potíže.

## 2.1.3. ZÁVISLOST NA POČÍTAČÍCH A POČÍTAČOVÝCH HRÁCH

Počítačové hry lze popsat jako alternativní modely reálného světa, jako simulace jeho pravidel a vztahů.

Počítačové hry představují oblast speciálních počítačových programů určených k zábavě.

V současnosti se můžeme setkat s velkým množstvím různých počítačových her. Obecně lze hovořit o těchto stylech počítačových her: dobrodružné, akční hry, logické hry, simulátory, hry určité role, strategické hry.

Rozlišit hranici mezi koníčkem, zvýšeným užíváním a závislostí je velmi obtížné, už i proto, že na počítači nevzniká závislost fyzická, ale psychická. Přesto můžeme vysledovat určité příznaky, které svědčí pro rozvíjející se závislosti.

#### Mezi hlavní příznaky patří:

- stavy podobné transu při hraní hry  $\bullet$
- vzpírání se rodičovským zákazům hraní  $\bullet$
- neschopnost dodržovat časový limit určený pro tuto činnost

K dalším příznakům patří: - méně vykonané práce, pocit prázdnoty, když není člověk u počítače, ztráta kontroly nad časem stráveným u počítače, brzké vstávání k počítači nebo ponocování u počítače, rostoucí nervozita a neklid, když delší dobu nemůže hrát, hraní kvůli úniku od osobních problémů, narušené vztahy s rodinou, zanedbávání učení, opouštění dřívějších zájmů a přátel

#### Rizika závislosti počítačových her

- 1. v oblasti násilí a agresivity (hráč se podílí na násilí aktivněji, než například v televizi nebo v kině)
- 2. v oblasti životního stylu hráčů (dochází ke změnám živ.stylu, hráč mění své postoje, hodnoty, zájmy)
- 3. změny v oblasti fyziologické, duševní a duchovní úrovně (deficit pohybu, ovlivnění schopnosti navazovat, udržovat a rozvíjet vztahy s vrstevníky, neuvědomování si reality času, hra vytváří prostředí, do kterého může unikat před problémy v reálném životě, ..(Pokorný, Teclová, Tomk, 2002).

#### 2.2. AGRESE A NÁSILNÉ CHOVÁNÍ

#### "Když člověk nedokáže milovat, když se nedokáže vyjádřit tvůrčím způsobem, pak chce ničit."  $(E. Fromm)$

Termín agrese zahrnuje mnoho aktivit, které vyjadřují tendenci útočit, napadat, resp. i poškozovat, ničit. Zaútočit lze na někoho pěstmi, ale i slovy, zničit lze někoho fyzicky (zranit, zbít, usmrtit), ale i sociálně (zničit jeho pověst pomluvami, intrikami apod.)

Podle A. S. Rebera (1985) jde u agrese o činy, které jsou motivovány:

- 1. strachem nebo frustrací,
- 2. přáním vyvolat strach nebo útěk druhých,
- 3. tendencí prosadit vlastní záměry nebo zájmy.

Podle A. H. Busse (1961) mají agresivní reakce dvě základní charakteristiky:

- 1. udělování škodlivých podnětů,
- 2. interpersonální kontext.

Obecně znamená agrese útočení či napadání, které má přinejmenším dva různé psychologické důvody:

- 1. násilím odstranit, zničit překážku na cestě k cíli,
- 2. demonstrovat hrozbu, sílu, převahu, a tím vyvinout tlak na toho, jemuž je tato demonstrace adresována.

Je nutno rozlišovat dva druhy agrese:

1. "zlobnou agresi", která je reakcí na frustraci a je doprovázena pocity vzteku, nenávisti a postoji nepřátelství,

2. "instrumentální agresi", vystupující bez uvedených pocitů a postojů jako naučená sociální technika.

Zásadně existuje dvojí zaměření agrese:

1. na jinou osobu, která je vnímána jako zdroj frustrace - heteroagrese, sebe sama -autoagrese (Nakonečný, encyklopedie  $2$ .na obecné psychologie, 2002, str. 9-11).

Typy a formy agresí a manipulací podle Michala Koláře (Kolář, 2001, str. 27):

- Fyzická agrese a používání zbraní  $\bullet$
- Slovní agrese a zastrašování zbraněmi  $\bullet$
- Krádeže, ničení a manipulace s věcmi  $\bullet$
- Násilné a manipulativní příkazy  $\bullet$

#### **Hodnocení agrese**

Chris Kyriacou se ve své knize "Řešení výchovných problémů ve škole" zmiňuje o hodnocení agrese. Tvrdí, že míru agrese je velmi těžké posoudit a určit. Agresi můžeme "ohodnotiť" pouze podle toho, bude-li její dopad na psychiku oběti dlouhodobější nebo krátkodobý. Míru závažnosti agrese ovlivňuje také kritérium opakování.

Dále zdůrazňuje vážnost míry záměrnosti jednání. Uvádí, že existuje řada případů psychického týrání, kdy žák prohlašuje, že to neudělal schválně, že náhodné pošťuchování a zastrašování jsou jen součástí každodenních výtržností a že neměl v úmyslu způsobit oběti trvalý stres.

Ve skutečných případech šikany si je trýznitel plně vědom úzkostného stavu, který své oběti způsobuje, a právě radost z tohoto strachu je pravým důvodem, proč se na ni stále zaměřuje(Kyriacou, 2005, str. 17, 27).

# 2.2.1. ZNEUŽITÍ A TÝRÁNÍ

Členění sociálně patologického jevu zneužití a týrání popisuje Ch. Kyriacou ve své práci "Řešení výchovných problémů ve škole" takto:

#### Tři základní kategorie zneužití a týrání:

- tělesné,  $\bullet$
- $\bullet$ citové
- · pohlavní
- · kromě toho rozlišujeme i související kategorii zanedbávání

#### Tělesné zneužití

Do této kategorie spadá aktuální ublížení na těle či neschopnost takovému ublížení zabránit. Patří sem například bití, tahání za vlasy, popálení. Za indikátory tělesného zneužití považujeme:

- častá nevysvětlená poranění,
- strach z tělesného kontaktu.
- strach z kontaktu školy s rodiči,
- odmítnutí odložit před někým oděv.

## Citové týrání

Patří sem trvalé emocionální týrání. Může se projevovat ponižováním, urážkami, jízlivostí, nucenou izolací. K indikátorům citového týrání patří:

- projevy nezralého chování.
- špatné snášení kritiky,
- pasivita,
- vyhýbání se rizikovým situacím.

# Pohlavní zneužití

Patří sem pohlavní akty páchané na žákovi či v jeho přítomnosti, nejčastěji dospělým příbuzným, řidčeji starším sourozencem nebo nepříbuzným dospělým. Do této kategorie můžeme zařadit pohlavní styk, masturbaci a pořizování pornografických fotografií. Indikátory pohlavního zneužití mohou být:

- předčasné narážky na sexualitu,
- citová uzavřenost.
- sebepoškozování,
- snadné rozrušení.

#### Zanedbávání

Tímto termínem se rozumí selhání v poskytování adekvátní péče, které ohrožuje zdravý fyzický a psychický vývoj dítěte. Může zahrnovat hladovění, nedostatek základní hygieny, pravidelné domácí násilí apod.. K indikátorům zanedbávání patří:

- trvalý hlad,
- hubenost,
- obsesivní činnost (např. houpání, kroucení vlasů),
- neupravený zevnějšek (Kyriacou, 2005, str.100).

#### **2.2.2 VANDALISMUS**

Při vymezení pojmu vandalismus vycházím z Encyklopedie obecné psychologie od M. Nakonečného, zde je termín vandalismus vysvětlován jako forma agrese, projevující se ničením parků, hřbitovů, telefonních automatů, soch, zaparkovaných automobilů atd.

Vandalismus se řadí mezi nemotivované agrese. Tímto termínem označujeme takovou agresi, která nebývá s jasným materiálním či psychologickým ziskem.

Sklon k vandalismu projevují často lidé společensky vykořenění, s komplexem bezmocnosti a vědomím, ze je společnost odmítá

#### Příčiny vandalismu

Za příčiny vandalismu dětí a mládeže jsou považováni rodiče, kteří dítě zanedbávají, chovají se cynicky k přírodě a okolnímu světu. Dítě si následně osvojuje jejich názory a napodobuje jejich chování.

K dalším příčinám patří povahové rysy jedince a z velké částí také vliv vrstevníků a party. Často dochází k nabádání k činu právě ze strany vrstevnické skupiny (Nakonečný, 2002, str.12).

V současné době je vandalství považováno za patologické jednání, které přerůstá v trestnou činnost. Vandalské jednání ve věku do 18 let představuje jednu z nejčastějších forem mladistvé delikvence, uvádí ve své práci "Analýza a prevence sociálně patologických jevů u dětí a mládeže" R. Jedlička a J. Koťa.

# 2.2.3. DIVÁCKÉ NÁSILÍ

Doc. Vališová a doc. Kasíková a kol. definují pojem diváckého násilí ve své publikaci "Pedagogika pro učitele" takto:

Pro pojem diváckého násilí není vžita přesná definice. Většinou charakterizuje násilné nebo nebezpečné chování diváků v souvislosti se sportovními zápasy.

Odehrává se na stadionech, v jejich bezprostředním okolí nebo na trasách přesunu fanoušků. Divácké násilí je obvykle plánováno, má opakovaný či manifestační charakter a je realizováno relativně ohraničenou skupinou osob, jejichž jednotícím prvkem je sounáležitost s určitým klubem či národním týmem.

Kromě vlastního násilí zahrnuje rovněž další formy rizikového chování, jako jsou rasistické urážky, používání extremistické symboliky či chování ohrožující bezpečnost dalších diváků, hráčů a rozhodčích, např. házením předmětů na hrací plochu apod. (Vališová, Kasíková, 2007).

# 2.2.4. ŠIKANA

Sociálně patologický označovaný jako šikana vysvětlují autorky S. Bourcet a I. Gravillonová ve své knize "Šikana ve škole, na ulici a doma" jako trvalé agresivní jednání jednoho žáka vůči druhému s úmyslem způsobit oběti utrpení.

## Typy útoků při šikaně:

- 1. fyzické (např. bití, pošťuchování)
- 2. slovní (nadávky, zesměšňování)

3. nepřímé (vyloučení ze společnosti, hanlivé posunky)

Šikana byla dlouhou dobu pokládána za jev, který se ve školách čas od času vyskytuje. Výzkumy posledních let ale ukazují, že je mnohem rozšířenější než se předpokládalo, a že škody, které může na obětech napáchat, mohou být velmi vážné a mít dlouhodobé následky.

Původ slova "agrese", tedy útok či napadení, je možné vidět v latinském aggredi či ad gradi. Význam těchto slov je "jít směrem k" nebo "jít proti", tedy útočit nebo bojovat. Z toho vyplývá, že vůle vyprovokovat tělesný kontakt a odhodlanost k boji za použití síly jsou pro agresora skutečně typické. Fyzické útoky při šikaně jsou kruté, bolestivé a často znamenají pro žáka či žákyni velké trauma. Daleko horší však bývá skrytá šikana v podobě slovní, kdy agresoři trýzní svou oběť potají a bez viditelných následků.

#### Slovní šikana

Jsou to jen slova, nic víc. A přesto mohou ublížit a způsobit zranění, která sice nenajdeme na těle, avšak pro psychiku jsou stejně bolestivá. Ponížení znamená něco daleko silnějšího a hlubšího než jen být zesměšněn, dotčen ve své ješitnosti nebo hrdosti. Došlo k zasažení identity, dotyčný se cítí ponížený, bezvýznamný a má pocit, že v očích ostatních neexistuje a ztratil své místo.

Ničivý dopad útoků ze strany dospělých je jistě dlouhodobější. Protože přicházejí "shora", od těch, co nad dětmi mají moc a jsou chytřejší. Dítě či dospívající nedokáže slova dospělého zcela zpochybnit.

Pronikají hluboko do psychiky dítěte. Při vytváření vlastní identity a obrázku o sobě samém se dítě opírá pouze o to, co mu sdělují rodiče a jiní dospělí. Děti ještě nemají na tolik vyvinuté ego, aby mohly zpracovat výčitky a přijímat hanu, aniž by se stavba jejich identity nezhroutila.

Z tohoto hlediska není o nic silnější ani dospívající - jeho psychika se právě přetváří, bojuje s novou identitou a síla ponižujících slov jej zasáhne stejně jako bodnutí.

Jiným případem rodičovské agrese je pohrdání, lhostejnost, opuštění. Nevěnovat svému potomkovi pozornost, nestarat se o něj, netrávit s ním čas anebo mluvit o něm v jeho přítomnosti, jako by byl vzduch, to je typický případ agrese (Bourcet, Gravillonová, 2006, str. 26).

#### **2.3. SEKTY**

Sám termín sekta v sobě obsahuje řadu problémů. Jestliže použijeme v češtině slovo sekta, na mysli nám vytane něco škodlivého nebo špatného.

Jako další problém se jeví skutečnost, že neexistuje zcela spolehlivá definice, co vlastně sekta je, neexistuje přesná hranice mezi skupinami, které vnímáme jako přijatelné náboženské organizace a těmi, které odpovídají všeobecné představě o sektách. Tyto dvě kategorie se vzájemně prolínají. Jedním z rozlišení mezi sektou a církví tudíž může být, zda je příslušná skupina legalizována státní správou či ne. Sekta je náboženská společnost, která vznikla ve snaze reformovat nauku nebo praktiky větší a starší náboženské společnosti.

Obvykle přejímá většinu učení původní skupiny, ale má i nové, odlišné ideje. Protože porušila tradice, existuje mezi ní a okolím určité napětí. Mnoho sekt brzy zanikne, jiné přežívají.

 $-36-$
Další rostou a vyvíjejí se v náboženské společnosti, od kterých se případně zase odštěpují nové sekty. Jako sekty v tomto smyslu začínala mnohá náboženství i křesťanství.

# **Rysy sekty**

- důraz na poslušnost vedení  $\bullet$
- vybudovaná hierarchie předávající rozkazy shora dolů  $\bullet$
- žádná možnost ovlivňovat vyšší složky ze zdola
- představa, že žijeme právě my ve zvláštní době, což dodává nám  $\bullet$ a naší práci i poselství na zvláštní důležitosti
- jistá utajovanost až neupřímnost  $\bullet$
- dochází ke zneužití náboženství a náboženských představ  $\bullet$ jednotlivců ke prospěchu vedení organizace, ať už se jedná o požitky finanční, sexuální či uspokojení touhy po moci. Těchto cílů se pak dosahuje např. vyřizovanými poselstvími od Boha, předpověďmi konce světa a jiných hrůz

# Nejnebezpečnější rysy působení sekt

- izolacionizmus spojený s pocity výjimečnosti,  $\bullet$
- fanatismus,  $\bullet$
- dogmatismus,  $\bullet$
- nesnášenlivost vůči odlišným či kritickým názorům a  $\bullet$ autoritářství vůdčích osobností, jež směřuje k poslušnosti a nesamostatnosti prostých

# Přehled neiznámějších sekt

- 1. Mormoni
- 2. Svědci Jehovovi
- 3. Hare Kršna
- 4. Scientologie
- 5. Církev siednocení

Řadu nezralých jedinců vábí záhadnost, mystika, tajnůstkářství, potřeba sounáležitosti s něčím významným a pocit příslušnosti ke skupině vyvolených. Jestliže se zabýváme oblastí sociálně patologických jevů, pak je důležité ptát se, čím může být sekta pro své stoupence nebezpečná? Je přirozené, že vzhledem k nespočetnému množství uskupení, která naplňují kritéria sekt, jsou vyjmenovávány nejrůznější záporné příznaky, jimiž se mohou sekty podepsat na osudech svých stoupenců.

U dospívajících je působení o to nebezpečnější, že jejich rozumový, citový a morální vývoj není ukončen, tvrdí ve své práci doc. Vališová a doc. Kasíková (Vališová, Kasíková, 2002, str.365).

### 2.4. PORUCHY PŘÍJMU POTRAVY

Sociálně psychologický jev porucha příjmu potravy řadí MUDr. dipl. psych. J. Poněšický ve své knize "Psychosomatika pro lékaře, psychoterapeuty a laiky" mezi psychosomatické poruchy. Psychosomatika je odvozena od dvou slov, od slova psyche, což znamená duševno, psychično, konkrétně pak naši životní situaci a hlavně způsob, jak na různé situace reagujeme, a od slova soma, což znamená řecky tělo; jde tedy o celostní nazírání na zdraví či nemoc (Poněšický, 2002, str.92).

Při vymezení poruch příjmu potravy vycházím z práce F. D. Krcha "Bulimie - Jak bojovat s přejídáním", kde podává tuto charakteristiku mentální anorexie a mentální bulimie:

#### Mentální anorexie

Mentální anorexie je porucha charakterizovaná zejména úmyslným snižováním tělesné hmotnosti. Diagnostická kritéria MA lze shrnout do tří základních znaků:

- 1) aktivní udržování abnormálně nízké tělesné hmotnosti
- 2) strach z tloušťky trvající i přes velmi nízkou tělesnou hmotnost
- 3) amenorea u žen (porucha menstruačního cyklu v případě, že nejsou podávány hormonální přípravky)

### Mentální bulimie

Mentální bulimie je porucha charakterizovaná především opakujícími se záchvaty přejídání, spojenými s přehnanou kontrolou tělesné hmotnosti. K určení diagnózy mentální bulimie je třeba především tří základních  $z$ nak $\mathbf{u}$ :

- 1) opakující se epizody přejídání
- 2) opakující se nepřiměřená nebo nadměrná kontrola tělesné hmotnosti, což kromě vyvolaného zvracení, zneužívání projímadel a léků na odvodnění, zahrnuje také opakující se hladovky a nadměrné cvičení
- 3) přítomnost charakteristického a nadměrného zájmu o tělesný vzhled a tělesnou hmotnost (Krch, 2002, str.14-15).

# Následky poruch příjmu potravy

Kromě hubenosti a stále se snižující psychické a fyzické výkonnosti dochází zprvu ke ztrátě menstruace, později k vypadávání vlasů a zubů až po mozkovou atrofii a zhroucení obranyschopnosti a proti běžným infekcím. Nedostatek bílkovin vede k edémům, někdy k výpotku v osrdečníku, což může být též příčinou smrti (Poněšický, 2002, str.93). Jde o složitou situaci pro okolí i pro samotné pacienty, kteří zároveň touží po porozumění a potvrzení jejich (ženské) role matkou, otcem i okolím, a zároveň jim jde o odtržení se od rodiny, osamostatnění a nezávislost. MUDr. J. Poněšický zmiňuje také velmi důležitou a v poslední době čím dál

častější společenský aspekt, který anorexie má.

Z tohoto důvodu se u anorektiček často zároveň jedná o přizpůsobení se módnímu trendu štíhlosti a atraktivnosti. Zároveň však i proti němu, jelikož výsledná extrémní hubenost vede opravdu až ke ztrátě atraktivity. František D. Krch udává v knize "Bulimie - Jak bojovat s přejídáním" tyto faktory, které vedou k poruchám příjmu potravy:

### Příčiny poruch příjmu potravy

#### · Exkluzivní porucha

Poruchy příjmu potravy jsou považovány za nemoc středních a vyšších sociálních vrstev. Svět se ale mění a tělesná vyhublost se stala významnou hodnotou i pro nižší socioekonomické vrstvy, jiné rasy i kultury. Podle amerického psychologa Davida Garnera se projevuje nový trend, kdy se ve společnosti začínají objevovat myšlenky, že je čas být v souladu se svým tělem, i když naše tělo neodpovídá kulturnímu ideálu.

#### · Nebezpečné diety

Na počátku poruch příjmu potravy je v naprosté většině redukční dieta. Většina studií zatím prokázala, že redukční diety zvyšují riziko vzniku mentální anorexie nebo bulimie asi osmkrát. V České republice drží redukční dietu asi dvacet procent šestnáctiletých dívek a kolem šedesáti procent děvčat se o ni už někdy pokoušelo.

#### · Příčina, nebo důsledek

Až dvě třetiny bulimiček dávají vznik poruchy do souvislosti s nějakou životní událostí. Nejčastěji uvádějí různé narážky týkající se jejich tělesného vzhledu, životní změny nebo problémy v rodině.

Doposud ale nebylo potvrzeno, že by existovala nějaká typická anorektická nebo bulimická rodina. Na druhé straně se lze v rodinách pacientek s poruchami příjmu potravy častěji setkat s dietami, obezitou a posedlostí zdravou výživou nebo s alkoholismem a s depresemi.

#### • Nemoc z hladu

Striktní diety, nadměrné cvičení nebo zvracení dávají nemocným pocit, že se dokáží kontrolovat a vyvážení iluzí úspěchu. To, co jim mělo přinést osvobození (dieta, zvracení, vyhublost), je postupně stále více ovládá. Následkem hladovění dochází k významným emočním změnám – deprese, negativismus, skleslost a stavy úzkosti.

### • Rozdílnost pohlaví

Jedním z nejvýznamnějších rizikových faktorů pro rozvoj poruchy příjmu potravy je ženské pohlaví. Riziko mentální anorexie a bulimie je nejméně desetkrát vyšší.

### · Společenský teror

Příčinou rostoucího počtu příjmu potravy však vidí většina autorů v rychle se měnící kultuře, která nekriticky oslavuje štíhlost a jednostrannou sebekontrolu. Módní průmysl, filmy, časopisy a televize rozšiřují názor, že i mírná nadváha je zdraví škodlivá a že štíhlost je nejdůležitějším aspektem fyzické přitažlivosti. Zdravotní výhody štíhlosti jsou výrazně přeháněny, zatímco škodlivým důsledkům omezování se v jídle je věnována malá pozornost (Krch, 2000, str. 24).

### Statistické údaje

V knize "Psychosomatika pro lékaře" od autora MUDr. dipl. psych. J. Poněšického jsem zjistila tyto údaje o výskytu tohoto sociálně patologického jevu. Uvádí se, že obě onemocnění se vyskytují převážně u mladých dívek, a to přibližně 20x častěji než u chlapců (Poněšický, 2002, str. 93).

Peggy Claude Pierre tvrdí, že porucha příjmu potravy zůstává nemocí s nejvyšší úmrtností v psychiatrické praxi. 10 až 25% pacientů umírá, nebo je jim dovoleno umřít. Trápení způsobená anorexií se bohužel netýkají jen samotných nemocných. Příliš často se rodinní příslušníci a ostatní blízcí považují za příčinu onemocnění. Pocit viny může vést až k rozpadu rodiny (Pierre, 2002, str. 24).

Další statistické údaje a vymezení tří kategorií spouštěcích mechanismů anorexie a bulimie nám poskytuje Peter J. Cooper ve své publikaci "Mentální bulimie a záchvatovité přejídání". Uvádí, že podle výzkumů více než 60% normálně vážících dívek v ČR není spokojeno se svojí tělesnou hmotností a přálo by si zhubnout. Mnoho z nich vyzkoušelo některou z nabízených komerčních diet a dalších alespoň 12% občas dobrovolně hladoví (Cooper, 2005, str. 19-20).

Autorka knihy "Tajná řeč a poruchy příjmu potravy" Peggy Claude Pierre se ve svém díle soustřeďuje především na potlačování symptomů při poruchách příjmu potravy. Zaměřuje se na léčbu negativity, která by jinak nemocné soužila celý život.

Zavádí nový termín SUN, což znamená Stav Utvrzeného Negativismu. Dochází k přesvědčení, že SUN předchází poruchám příjmu potravy a je základem této choroby.

Uvádí pět fází léčby, které vychází z její profesionální praxe. Stupnice zdraví zahrnuje pět fází léčby. Jedná se o stupnici procentuální, kde procenta odpovídají stupni kontroly, který má nad pacientem jeho Skutečná mysl. Čím nižší procento, tím více dominuje v pacientově životě Negativní mysl.

- · akutní stadium: 1-30%. Pacienti věří, že je anorexie či bulime za všechno zodpovědná. Pacient potřebuje být bez jakékoliv odpovědnosti, aby mohl začít růst a vybudovat si zcela nové postoje ke světu.
- · stadium vzchopení: 30-50%. Pacientova skutečná mysl je dostupnější. Pacient naslouchá, soustředí se, začíná zkoumat své okolí a testuje hranice svých možností.
- · stadium reality: 50-68%. Skutečná mysl je stejně silná jako Negativní. Začátek formování nové nezávislé osobnosti. Roste sebedůvěra.
- · stadium interakce: 68-80%. Zesiluje se objektivní pohled na svět. Člověk se začíná cítit dobře.
- · stadium integrace do společnosti: 80-86% Konečná fáze léčby. Dosažení seberealizace.

V závěru autorka klade důraz na její základní filosofii, se kterou se ztotožňuji i já a to na lidskou nedokonalost. Z toho důvodu také končí zmiňovaná stupnice zdraví u 86 a nikoli 100% (Pierre, 2001, str. 55).

### 2.5. KRIMINALITA A DELIKVENCE

Autoři Holas a Večerka (Holas, Večerka, 2000) uvádějí, že kriminalita mládeže je součástí celkové kriminality a zahrnuje jednání osob do věku 18 let, jehož důsledkem je překročení právních a společenských norem, což je charakteristické pro trestný čin.

Osoby ve věku 15-18 let se označují jako mladiství a jsou ze zákona trestně odpovědní s jistým omezením. Osoby mladší 15 let nejsou trestně odpovědné, spáchá-li však dítě mezi 12. až 15. rokem věku čin, za který Ize dle trestního zákona uložit výjimečný trest, může se takovému jedinci uložit v občansko-právním řízení ochranná výchova, který uloží příslušný soud.

Širším pojmem než kriminalita, je delikvence, neboť označuje činnost porušující nejen právní, ale i společenské, tedy širší normy, takže se takové jednání vztahuje i na děti a mladistvé, kteří se tak stávají delikventy.

#### Motivy pro trestnou činnost

#### Základní charakteristika

Skupinovost se jeví jako jedna ze zásadních charakteristik závadového jednání mládeže i přímo trestné činnosti dětí a mladistvých. Dokonce je možno tvrdit, že "samostatně operující" mladistvý delikvent je spíše zvláštnost; naopak dvojice a zejména větší skupiny jsou typickou strukturou. Skupiny nemívají ještě organizovanou, hierarchizovanou podobu, kterou známe u skupinové trestné činnosti dospělých (v tomto druhu skupin ale někdy bývají mladiství zapojeni vesměs na nejnižších výkonných úrovních – hlídání apod.).

Pro mládež jsou spíše obvyklé party, které vyznávají určité společné hodnoty, společně tráví volný čas a pro své aktivity také někdy asociálním způsobem získávají finance. Někdy je leitmotivem činnosti asociálních skupin společné užívání drog, jindy se soustřeďují na páchání majetkových deliktů; v řadě případů jsou však asociální aktivity značně různorodé. Parta často nemá pevné složení, kolem "tvrdého jádra" se pohybuje skupina mládeže obou pohlaví včetně mladších "adeptů" a účastní se některých akcí.

Významnou skupinou motivů trestné činnosti mladistvých obecně je velmi často nuda a nestrukturovaný volný čas, spojené s potřebou se odreagovat. Mladí lidé pak vymýšlejí různé "kratochvíle", které jsou na pomezí hry, dobrodružných představ a touhy po volných finančních prostředcích.

Tyto akce pak mohou nabývat podoby krádeží (vloupání do chat a sklepů, krádeže hasicích přístrojů, odcizování drobných součástek motorových vozidel apod.), vandalismu (rozbíjení městského mobiliáře, oken, drobné žhářství...).

 $-44-$ 

Lze se domnívat, že mladistvým jde při páchání trestné činnosti kromě vědomých motivů i o skrytou potřebu sebeprosazení, sebezpředmětnění a imponování ve skupině a že tato psychologická potřeba je i v tomto trestném jednání mnohdy dominující.

Kriminalita mladých lidí je však často nezralá, romantizující, často naplněná odérem dobrodružství a neschopná odolat inspiraci okamžiku. A v tom je právě nápravná naděje těch, kteří chtějí mladého pachatele odvrátit od pokračování v nastoupené deviantní životní cestě.

### Pozadí mnohých trestných činů

V pozadí mnohých trestných činů mladistvých je ovšem nejtradičnější droga – alkohol. Šetření znovu ukázalo, že v ČR je zákaz podávání alkoholu mladistvým velmi intenzivně obcházen a že varování před účinky alkoholu je stále v osvětě dětí a mladistvých málo a neúčinně zdůrazňováno. Nejen vandalismus a násilná kriminalita, ale i delikty majetkové mají někdy svou příčinu ve snížení rozpoznávacích schopností pod vlivem alkoholu.

# Nejlepší způsob, jak zabránit tomu, aby mladí lidé páchali zločiny, spočívá:

a) v předcházení riziku delikvence, ve včasném zapojování problémových mladých lidí do výchovných činností a zájmů, jako jsou například sportovní aktivity, programy pro získání pracovní kvalifikace, léčebné programy závislosti na drogách

b) v jejich důsledném trestání a odstrašení, v uplatnění citelnějších trestů včetně případných trestů odnětí svobody, neboť mladí lidé, u nichž je riziko, že by se deliktů mohli dopustit, si pak dobře rozmyslí, zda se jim kriminalita vyplatí nebo nevyplatí

# 2.6. POTULKY, ÚTĚKY, BEZDOMOVECTVÍ

V knize Pedagogika pro učitele označuje Richard Jedlička (Jedlička, 2002, str.354) potulkou to, když se žák opakovaně nedostavuje do školy a svůj čas tráví mimo domov, ale mnohdy i to, že své bydliště zcela opouští.

V době nepřítomnosti ve škole může být dítě či dospívající zapleten do trestné činnosti nebo může trávit volný čas jiným nevhodným způsobem (např. experimentování s návykovými látkami, hra na výherních automatech apod.).

Zaměříme-li se na skupinu žáků a žákyň na druhém stupni základních škol. Jedlička tvrdí, že útěky z domova u starších žáků jsou častější u hochů než u děvčat a to v teplejších měsících než v zimním období. Dospívající přespávají u náhodných známých, v nádražních halách nebo ve squatech. Živí se z peněz, co vzali před odchodem z domova, jindy si obstarávají své potřeby žebráním, krádežemi či prostitucí.

Potulky a útěky mohou vést v krajních případech až k bezdomovectví. Termínem bezdomovec je označována osoba, nemající domov či možnost dlouhodobě využívat nějaké přístřeší. Termín bezdomovectví pak označuje způsob života této osoby a existenci tohoto jevu.

### **Typy bezdomovectví**

- Zjevné Mezi zjevné bezdomovce řadíme osoby, které okázale žijí  $\bullet$ mimo standardní hranice sociálních norem a návyků, jsou to lidé z nádraží a parků.
- · Skryté Mezi skryté bezdomovce řadíme lidi, kteří jako bezdomovci žijí, ale nejsme schopni to rozlišit "na první pohleď", to je valná většina lidí bez domova.

· Potencionální - Potencionální bezdomovci, isou lidé, kterým hezdomovectví hrozí.

## Příčiny potulek, útěků, bezdomovectví

Za příčinami těchto situací se nachází nezájem rodičů a závažné selhávání domácího i okolního prostředí. Často se kromě zanedbávání a neuspokojování potřeb můžeme setkat i s faktickým rozpadem rodiny, případně s týráním, domácím násilím či pohlavním zneužíváním, které vedlo k opuštění domova. Alkoholismus, toxikomanie a poruchy chování mohou přispívat ke vzniku těchto sociálně patologických jevů (Jedlička, str. 354).

Kyriacou se vyjadřuje k záškoláctví takto: záškoláctvím trpí nejen jedinec, který se ho dopouští, ale i celá společnost, protože jeho důsledkem jsou špatné výsledky žáků, jejich horší uplatnění v životě i kriminální činnost. Pojem "záškolák" označuje žáka, který nemá pro absenci legální důvod např. neomluvená nepřítomnost (Kyriacou, 2005, str. 44).

# 2.7. XENOFOBIE, RASISMUS, PRAVICOVÝ EXTREMISMUS

### **Xenofobie**

Xenofobie je odborný termín ze sociologie, který v doslovném překladu znamená strach z cizinců. Obecně se slovo používá k označení mezilidské nesnášenlivosti a předsudků vůči lidem z jiné země, či při nedostatku úcty k jejich tradicím a rozdílné kultuře.

Abstraktně se slovo používá jako strach z neznámého, či z cizích věcí. Na rozdíl od pojmu rasismus se může vztahovat i k jiným (inteligentním) živočišným druhům, i když takové použití se zatím objevuje převážně jen ve sci-fi nebo fantasv.

Xenofobii charakterizují projevy odporu, nepřátelství, ale i nedůvěra ke všemu cizímu a strach ze všeho cizího. Konkrétním projevem je nepřátelství k lidem jiné barvy pleti, jiné národnosti, jazyka, náboženského přesvědčení, kultury, projevující se navenek odporem a nepřátelstvím vůči imigrantům, ale i cizincům s trvalým pobytem, uprchlíkům.

Někdy je tento pojem užíván jako obecný termín pro rasismus, antisemitismus a nacionalismus. Steině jako rasismus je předsudkem, který vytváří negativní názor bez jakékoliv znalosti nebo smyslu.

Xenofobie je velmi nebezpečná. Je jako nemoc, pokud se jí nebráníme, můžeme ublížit jiným i sobě. Existuje jen jeden lék na xenofobii - a tím je poznávání cizího!

Rasová diskriminace je chování, které znevýhodňuje práva jiného člověka z důvodu jeho etnického, národního nebo rasového původu. Xenofobie může vést k rasismu a antisemitismu.

#### **Rasismus**

Rasismus je základním východiskem odrůd tzv. pravicového extremismu a je založen na ideologii vycházející z biologické teorie zdůrazňující význam rasových znaků a rozdílů mezi rasami. Podstatu člověka spatřuje především v těchto fyzických znacích jako je barva kůže nebo kvalita vlasů.

Rasismus je názor, který tyrdí, že někteří lidé jsou nadřazení a jiní méněcenní z důvodu příslušnosti k určité rase.

Rasismus může končit i vážným zraněním, případně i smrtí jiného člověka. V posledních letech byly v důsledku rasismu zabity desítky lidí a stovky byly vážně zraněny. Mezi nimi byly i děti.

### Pravicový extremismus

pojmem pravicový extremismus rozumíme aktivity opravdu Pod extremistické. Jejich ideologie se omezuje prakticky pouze na formulování xenofobních programů ve všech svých mutacích (rasismu, antisemitismu apod.) Myšlenkové rozpětí extrémně pravicových skupin je tedy poměrně chudé a rozdíly mezi jednotlivými seskupeními jsou spíše ve formě jak dosáhnout společných cílů a v jednotlivých atributech organizačně rituálního charakteru. Tyto rozdíly jsou při tom důležité z hlediska atraktivnosti pro členy stávající i potencionální. Iracionální vzorce chování, mýty a jen zasvěcencům známé rituály, které v pozadí běžné činnosti vytváří ovzduší tajemna, jsou totiž hlavními jednotícími prvky jednotlivých seskupení.

# 3. PREVENCE SOCIÁLNĚ PATOLOGICKÝCH JEVŮ U DĚTÍ A **MLÁDEŽE**

Vycházím z metodického pokynu ministerstva školství, mládeže a tělovýchovy pro období 2005-2008.

Prevence je obecně takový přístup, který se snaží nerepresivním způsobem snížit dopady negativního jevu, proti kterému je zaměřena.

### **Druhy prevence**

# • Prevence primární

Předchází přímo negativním jevům a je zaměřena na ohroženou skupinu.

· Prevence sekundární

Zaměřuje se na okolí přímo ohrožené skupiny. Spolu s prevencí primární jsou oba tyto druhy prevencí realizovány nejčastěji pomocí předávání informací, ale také některými dalšími způsoby, jako předáváním vzorců chování, tréninky apod.

• Prevence terciální

Tento typ prevence se zabývá skupinou zasažených (např. drogově závislí). Terciální prevencí je například míněna výměna injekčních stříkaček, ale i poskytnutí azylu, resocializační programy apod.

Základní škol se týká především prevence primární, a proto jí věnuji nejvíce prostoru.

### 3.1. PRIMÁRNÍ PREVENCE

Primární prevence zahrnuje veškeré aktivity realizované s cílem předejít problémům a následkům spojených s výskytem sociálně patologických jevů, případně minimalizovat jejich negativní dopad, včetně dalšího šíření.

#### Specifická primární prevence  $\bullet$

Specifickou primární prevencí se rozumí takové aktivity, které se zaměřují přímo na "primární prevenci užívání návykových látek", tzn. jedná se o podpůrné programy zaměřené již specificky na určitou formu sociálněpatologického chování. Explicitně se tedy zaměřují a snaží se řešit způsob, jak předcházet výskytu určité specifické formy takovéhoto chování, v tomto případě na užívání drog. Specifičnost programů je dána nutností zaměřit se na určitou cílovou skupinu, jevící se jako ohroženější či rizikovější, než skupiny jiné.

#### Nespecifická primární prevence  $\bullet$

Nespecifickou primární prevencí se rozumí veškeré aktivity podporující zdravý životní styl, které ale nemají přímou souvislost s užíváním návykových látek, tj. aktivity blízké daným věkovým skupinám, které by byly poskytovány i v případě, že by problém spojený s užíváním návykových látek neexistoval. Jedná se tedy o aktivity, které obecně napomáhají snižovat riziko vzniku a rozvoje sociálně-patologických forem chování a zaměřují se spíše na protektivní faktory vzniku závislosti. Patří sem zájmové kroužky (jako např. kroužky při školách a školských zařízeních či lidových školách umění), dále sportovní aktivity (na všech úrovních) apod. Patří sem také programy zaměřené na zlepšení životního stylu. Všechny tyto programy by existovaly a byly žádoucí i v případě, kdyby tzv. drogový problém neexistoval, tj. bylo by i v takovém případě smysluplné tyto programy rozvíjet a podporovat.

# Pracovník primární prevence

Pracovníkem primární prevence rozumíme osobu zabývající se primární prevencí ať už organizačně, vědecky nebo formou přímé práce s cílovými skupinami, která má základní teoretické znalostmi a praktické dovednosti v oblasti problematiky užívání návykových látek a sociálně patologických jevů.

### Obecné cíle primární prevence

Cílem primární prevence je předejít vzniku sociálně patologických jevů. Program primární prevence je zacílen na cílovou skupinu, aby získala takové znalosti, dovednosti a postoje podporující zdravý životní styl a aby tyto přednosti dokázala uplatnit ve svém chování nejen v době realizace programu, ale i v budoucnosti.

### Efektivní program primární prevence

Efektivní primární prevence je odbornou veřejností akceptovaná úroveň poskytovaných služeb, která splňuje zásady efektivní primární prevence a která umožňuje dosáhnutí maximální kvality a efektivity preventivního působení. Cílem je předcházení problémů a následků, které souvisejí se vznikem závislosti a dalších sociálně-patologických jevů.

Je nutné klást velký důraz na stanovení efektivity programu primární prevence, tzn.:

- · vytýčení cílové skupiny a jejích cílů
- · volba vhodné formy programu primární prevence
- · stanovení obsahu programu primární prevence
- · rozvržení časového harmonogramu
- · typizace prostředí
- · volba lektora primární prevence

# Cíle primární prevence

Cíle primární prevence se liší podle věkového složení cílové skupiny. Jelikož skupina - Starší školní věk- tvoří cílovou skupinu primární prevence pro druhý stupeň základních škol uvádím charakteristiku jejích cílů.

# Typy cílových skupin primární prevence

- · Předškolní věk (3-6 let):
- · Mladší školní věk (6-12 let)
- · Starší školní věk (12-15 let)

Cílem primární prevence ve starším školním věku je rozvoj sociálních dovedností především v navazování zdravých vztahů mimo rodinu, v schopnosti čelit sociálnímu tlaku, dovednosti rozhodovat se, efektivně řešit konflikty apod. Zásadní místo zde mají specifické programy primární prevence zaměřené na problematiku návykových látek, jejich účinky a rizika, tj. vytvořit povědomí o drogách - o nepříznivých zdravotních a sociálních důsledcích spojených s užíváním drog.

- $\bullet$  Mládež (15-18 let)
- · Dospělá populace

# Další druhy specifikace cílové skupiny

· Běžná populace

Aktivity zaměřené na běžnou populaci s ohledem na její věkové složení bez rozdělování na méně či více rizikové skupiny:

- žáci základních škol
- studenti středních škol
- Rizikové skupiny

Aktivity zaměřené na skupiny osob, u kterých jsou ve zvýšené míře přítomny rizikové faktory pro vznik závislosti a jiných sociálně nežádoucích jevů, tj. jsou více ohrožené než jiné skupiny populace:

- třídy s rizikovými skupinami žáků
- žáci speciálních škol
- střední zdravotní personál
- skupiny handicapovaných osob
- · Rizikoví jedinci

Aktivity zaměřené přímo na jedince, u kterých jsou ve zvýšené míře přítomny rizikové faktory pro vznik závislosti a jiných sociálně nežádoucích jevů, tj. jsou více ohrožení než jejich vrstevníci a jiné osoby běžné populace:

- děti závislých rodičů
- hyperaktivní děti
- děti s problematickým postavením ve skupině
- handicapované osoby

### Forma programu primární prevence

· Dlouhodobý/komplexní program primární prevence

Kontinuální, komplexní a interaktivní program, jehož součástí je vedle problematiky návykových látek a jiných sociálně nežádoucích jevů i rozvoj sociálních dovedností.

· Program primární prevence pro rizikové skupiny/ program včasné intervence

Cílený program primární prevence pro skupiny osob, u kterých jsou ve zvýšené míře přítomny rizikové faktory pro vznik závislosti, tj. jsou více ohrožené než zbytek populace.

· Program primární prevence pro rizikové osoby/program včasné intervence

Cílený program primární prevence pro jedince, u kterých jsou ve zvýšené míře přítomny rizikové faktory pro vznik závislosti, tj. jsou více ohrožené než zbytek populace.

### • Peer program

Vrstevnický program - zapojení předem vyškolených osob stejného věku, případně sociálního statutu do procesu formování postojů a získávání znalostí o návykových látkách, s cílem posílit protidrogové postoje a normy uvnitř skupiny.

# · Edukativní program

Ucelený vzdělávací program, který zahrnuje teoretickou průpravu a základní informace z oblasti problematiky užívání návykových látek, případně prohlubování získaných znalostí, předávání aktuálních informací a nácvik praktických dovedností.

# · Interaktivní seminář

Většinou jednorázová aktivita, která interaktivní formou zprostředkovává informace o problematice užívání návykových látek, sociálních a zdravotních důsledcích souvisejících s užíváním návykových látek a s možnostmi, kam se obrátit v případě potíží spojených s užíváním návykových látek.

# · Vzdělávací seminář

Jednorázová vzdělávací aktivita většinou informačního charakteru zaměřená na jedno konkrétní téma (např. formy efektivní primární prevence nebo rizikové a protektivní faktory vzniku závislosti, teorie a praxe projektové činnosti apod.)

# · Komponovaný pořad

Jednorázová aktivita, která kombinuje uměleckou formu (např. film, divadelní představení s tématikou užívání návykových látek apod.) s následnou diskusí s odborníky v oblasti prevence užívání návykových látek.

• Beseda

Jednorázová aktivita. Lektor rozhovorem s posluchači zjišťuje jejich znalosti, názory a postoje a podle jejich úrovně se zaměřuje na konkrétní témata, odpovídá na dotazy a dává prostor pro vyjádření jednotlivých osob ve skupině.

· Přednáška

Jednorázová aktivita (odborný výklad) ryze informačního charakteru, která nepředpokládá aktivní zapojení cílové skupiny, zaměřená na konkrétní téma (např. přehled návykových látek, jejich účinky a rizika, legislativní aspekty v souvislosti s problematikou užívání návykových látek apod.)

# Obsah programu primární prevence

· Problematika užívání návykových látek (legální i nelegální návykové látky, účinky, rizika)

# · Jiné sociálně nežádoucí jevy

(gambling, rasismus, xenofobie, šikana, týrání a zneužívání dětí, různé formy násilného chování, problematika sekt aj.)

# · Podpora osobnostního rozvoje

(posilování sebejistoty, zvládání konfliktních situací, práce s emocemi, efektivní komunikace, schopnost čelit sociálnímu tlaku)

· Podpora zdravého životního stylu (nabídka pozitivních alternativ pro trávení volného času)

- zná teorii a praxi vzniku závislosti a jiných sociálně patologických jevů na úrovni jedince i na úrovni společnosti
- zná základní rizikové a protektivní faktory při vzniku závislosti i jiných sociálně patologických jevů (na úrovni jedince, rodiny, vrstevníků společnosti)
- zná systémovou teorii a její implikace pro primární prevenci (vliv sociokulturního, politického, ekonomického kontextu apod.)
- zná různé preventivní modely a přístupy a je schopen vytvořit a realizovat komplexní preventivní program
- je schopen efektivně pracovat s danou cílovou skupinou s využitím obecně uznávaných technik
- ovládá základní schopnosti efektivní komunikace v oblasti primární prevence
- je akceptován cílovou skupinou, ve které je program realizován
- má konsistentní a jednoznačné postoje vzhledem k návykovým látkám s důrazem na zdravý způsob života
- má základní vědomosti a dovednosti v oblasti sekundární a terciární prevence
- má informace o institucích zabývajících se primární, sekundární i terciární prevencí a dokáže je využít při preventivní práci
- má základní vědomosti a dovednosti v oblasti krizové intervence, je schopen v případě identifikace konkrétního problému doporučit příslušné zařízení
- pravidelně si nechává revidovat vlastní práci a průběžně se vzdělává v oboru

# 3.2. OBECNÉ ZÁSADY EFEKTIVNÍ PRIMÁRNÍ PREVENCE

• Komplexnost:

Program se zaměřuje nejen na problematiku užívání legálních i nelegálních návykových látek a problematiku sociálně patologických jevů, ale i na rozvoj sociálních dovedností (schopnost čelit sociálnímu tlaku vrstevníků, komunikativní dovednosti, posilování sebevědomí, možnosti efektivního řešení problémů), zdraví a životní styl.

• Kontinuita

Důraz je kladen na zachování kontinuity uvnitř programu (jednotlivá témata na sebe navazují a vzájemně se doplňují) i vně programu (spolupráce s dalšími subjekty působícími v oblasti prevence užívání návykových látek)

• Práce s malou skupinou

Jednotlivé aktivity jsou realizovány se skupinou maximálně 30 účastníků. Ve školním prostředí maximálně s jednou třídou.

# · Interaktivita

Program zahrnuje aktivní účast cílové skupiny s využitím různých forem práce.

• Flexibilita

Program reaguje na aktuální potřeby cílové skupiny, přizpůsobuje se novým trendům v oblasti drogové problematiky.

• Cílenost

Dílčí aktivity a zvolené metody jsou přizpůsobeny dané cílové skupině a jejím specifikům a potřebám.

# Teoretická a praktická připravenost realizátora/realizačního týmu

Pracovník realizující program má základní teoretické znalosti z oblasti drogové problematiky a sociálně patologických jevů a praktické dovednosti v práci s danou cílovou skupinou.

#### Možnost kontaktu v odborném zařízení

Program nabízí v případě potřeby možnost kontaktu v odborném zařízená v psychosociální síti služeb v daném regionu.

### Důraz na kontext primární prevence

Program je vytvořen na základě znalosti specifik a potřeb dané lokality, zahrnuje spolupráci s pedagogy, rodiči a nejbližším sociálním okolím cílové skupiny.

### Nabídka pozitivních alternativ

Program podporuje a nabízí aktivity vedoucí ke zdravému způsobu života. Program respektuje práva dětí vymezená Úmluvou o právech dítěte přijatou Valným shromážděním OSN dne 20.11.1989, ratifikovanou Českou republikou v roce 1991.

### 3.3. MINIMÁLNÍ PREVENTIVNÍ PROGRAM

Základní nástroj prevence v resortu školství, mládeže a tělovýchovy představuje Minimální preventivní program, který je komplexním systémovým prvkem v realizaci preventivních aktivit v základních školách. Odráží specifikace regionu, školy či školského zařízení a vždy vychází z aktuální situace na škole a odráží evaluaci průběhu předchozího období – školního roku.

Minimální preventivní program školy je vypracován na příslušný školní rok (krátkodobé cíle primární prevence) nebo v časově delším horizontu (dlouhodobá preventivní strategie).

Program zpracovává metodik školy ve spoluprácí s ostatními pedagogickými pracovníky, především s výchovným poradcem a školním psychologem.

# Postupy při vypracování minimálního preventivního programu:

- · Stanovení cílů pro příslušné období.
- · Zdůvodnění záměru, reakce na hodnocení předcházejícího období a výskyt současných problémů na škole.
- · Současný stav pozitiva, negativa.
- · Nabídka školy práce pedagogických pracovníků, spolupráce s odborníky, volnočasové aktivity, formy práce atd.
- · Průběžné vyhodnocení jednotlivých akcí a činností, závěrečná zpráva.
- · Stanovení cílů pro další období.

# III. PRAKTICKÁ ČÁST

# **1.CÍL PRÁCE**

Předpokládám, že ke vzniku sociálně patologických jevů dochází především ve volném a mimoškolním čase mládeže, proto mě zajímá zda je prevence sociálně patologických jevů účinná.

Cílem práce je zjištění struktury volného času žáků a žákyň 2. stupně základních škol na vzorku školy městské a školy venkovské. Dále porovnání aktivit škol tj. primární prevence sociálně patologických jevů a zájmů žáků ve volném čase.

Dílčím cílem je zjistit zda jsou preventivní programy u městských a venkovských škol odlišné a zda městské školy nemají lepší podmínky pro spolupráci se specializovanými pracovišti.

Stanovila jsem následující hypotézy:

#### Hypotéza č. 1.:

Volnočasové aktivity a prevence sociálně patologických jevů připravované vybranými základními školami jsou v korelaci se strukturou a množstvím volného času žáků.

#### Hypotéza č. 2:

Děti venkovských škol mají rozdílnou strukturu volného času než děti škol městských.

#### Hypotéza č. 3:

Předpokládám, že městská škola bude mít propracovanější program primární prevence vzhledem ke snadnější možnosti spolupráce s mimoškolními odborníky.

### Hypotéza č. 4:

Předpokládám, že struktura volného času žáků bude obsahovat větší podíl činností s pasivním přijímáním informací.

# Hypotéza č. 5:

Předpokládám, že přijímání obsahů estetických hodnot může být spíše než školou ovlivněno mimoškolním prostředím.

# 2.POUŽITÉ MEDODY A POSTUPY VÝZKUMNÉ PRÁCE

### Časový snímek

Pomocí techniky časového snímku jsem zjišťovala strukturu a četnost volnočasových aktivit žáků v rozmezí 11-16 let na druhých stupních vybraných základních škol – ZŠ E. Beneše v Písku, ZŠ Bernartice a ZŠ Záhoří.

Díky této použité technice jsem zachytila činnosti žáků a žákyní během celého dne, tj. za 24 hodin, v sedmi po sobě následujících dnech, tj. během jednoho týdne.

Jednotliví žáci a žákyně denně zapisovali po půl hodinách své aktivity do tabulky časového snímku. Pro lepší orientaci jsem 24 hodin rozdělila a barevně odlišila na dva dvanáctihodinové cykly (00:01 – 12:00 hod) a  $(12:01 - 24:00)$ .

Někteří žáci a žákyně uvedli do půlhodinových intervalů i několik činností zároveň, proto nejsou v jednotlivých grafech procenta zaokrouhlována na hodnotu 0,5.

Pomocí časového snímku jsem získala přesný přehled o aktivitách a o čase, který jim jedinec věnuje během sedmi dnů.

# Řízený dialog

Další použitou metodou výzkumu byl řízený dialog. Tuto metodu jsem provedla se třemi metodičkami vybraných základních škol - ZŠ E. Beneše v Písku, ZŠ Bernartice, ZŠ Záhoří.

Metodičky škol odpovídaly na 7 předem připravených otázek. Řízený dialog doplnily o informace o jednotlivých minimálních preventivních programech jednotlivých škol s komentářem.

Otázky byly konzultovány s vedoucím mé diplomové práce Mgr. Miroslavem Procházkou.

# 3. CHARAKTERISTIKA VÝZKUMNÉHO VZORKU

Pro výzkum jsem zvolila celkem tři základní školy v píseckém okrese v obcích s rozdílným počtem obyvatel.

Výzkum sledoval celkem 200 žáků na druhých stupních základních škol. 100 respondentů ze školy v Písku - školy městské, dalších 100 respondentů dohromady ze škol v Záhoří a Bernarticích - škol venkovských. Věk zkoumaných žáků a žákyní se pohyboval v rozmezí 11-16 let.

### Informace o vybraných základních školách

# Základní škola Edvarda Beneše a Mateřská škola

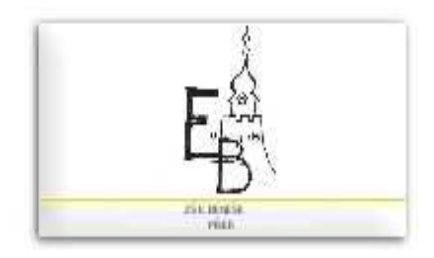

Vedení školy Mgr. Eva Vanžurová

Sídlo školy Mírové nám. 1466 397 01 Písek

Počet žáků 1. stupeň: 403 2. stupeň: 302 celkem: 705

Statistické údaje města Písek -počet základních škol: 7 -počet obyvatel k 31.12.2006: 29 909 -počet obvyatel ve věku 0-14 let celkem k 31.12.2005; 4 465 -průměrný věk: 39,9%

Základní škola Edvarda Beneše a Mateřská škola Písek, Mírové nám. 1466 byla zařazena do sítě škol rozhodnutím Ministerstva školství, mládeže a tělovýchovy České republiky pod resortním identifikátorem IZO 600 062 121.

Právní forma: Příspěvková organizace

Zřizovatel: Město Písek, Velké náměstí 114, 397 01 Písek

Spolupráce s mimoškolními zařízeními:

- ·Pedagogicko psychologická poradna Písek
- ·Pedagogicko psychologická poradna Strakonice
- · Speciální pedagogické centrum Strakonice
- ·Úřad práce
- · Policie České republiky
- · Krizové centrum
- Český červený kříž
- · Dům dětí a mládeže
- ·Olymp Centrum Club

Olymp-Centrum-Club Písek je občanské sdružení, založené především pro podporu a pomoc výchovně vzdělávací činnosti školy. Toto občanské sdružení má své stálé sídlo v ZŠ Edvarda Beneše. Vede ho tříčlenný výkonný výbor složený z učitelů ZŠ E. Beneše.

Nabídka zájmových kroužků

- $\bullet$  fotbal 1 st.
- · keramický kroužek
- $\bullet$  fotbal 2. st.
- · tvořivý kroužek 2. st
- · házená 1. st. výtvarné čarování 1. st.
- · angličtina pro MŠ
- · dramatický kroužek 1. st.
- · angličtina pro 1., 2. tř.
- hra na kytaru
- · hra na flétnu
- · debatní kroužek
- · doučování Či
- $\bullet$  cvičení z Či 9. tř.
- $\bullet$  cvičení z M 9. tř.
- · kreativní psaní
- · plavecký výcvik žáků 1. a 2. ročníku 20 hodin rozloženo do celého školního roku
- · Lyžařský výcvik pro žáky 7. ročníku

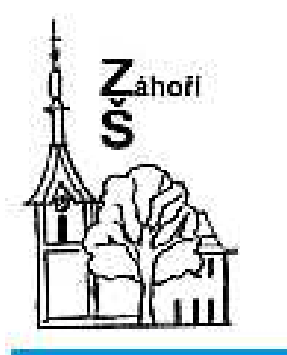

### Vedení školy

Mgr. Martina Maternová

<u>Sídlo školy</u> Záhoří čp. 3, 398 18, okres Písek

<u>Počet žáků a žákyní</u> Celkem: 119 žáků

<u>Statistické údaje obec Záhoří</u> Počet základních škol: 1 počet obyvatel k 31.12.2006: 763 počet obyvatel ve věku 0-14 let k 31.12.2005: 116 průměrný věk: 39,6%

Základní škola a Mateřská škola **Záhoří**, Horní Záhoří 3, 398 18, okres Písek, byla zařazena do sítě škol rozhodnutím Ministerstva školství, mládeže a tělovýchovy Ceské republiky pod resortním identifikátorem IZO 650038835.

Právní forma: Příspěvková organizace

<u>Zřizovatel:</u> Obec Záhoří, Horní Záhoří 8, 398 18 Záhoří

# Nabídka zájmových kroužků

- Anglický jazyk  $\bullet$
- deskové hry  $\bullet$  . The set of  $\bullet$
- míčové hry  $\bullet$  . <br> <br> <br> <br> <br> <br> <br> <br> <br> <br><br><br><br>
- aerobic  $\bullet$
- počítačový kroužek 1 x za 14 dnů  $\bullet$

Spolupráce s mimoškolními zařízeními:

- · Policie České republiky
- · PPP Arkáda
- · Místní samospráva
- · Regionální tisk

# Základní škola a Mateřská škola Bernartice

Vedení školy: Mar. Petr Vašíček

Sídlo školy: Táborská 34, 398 43 Bernartice, okres Milevsko

Počet žáků a žákyní Celkem: 166

Statistické údaje - obec Bernartice Počet základních škol: 1 Průměrný věk: 42,4% Počet obyvatel k 31.12.2006: 1260 počet obvyatel ve věku 0-14 let celkem k 31.12.2005; 159

Základní škola a Mateřská škola Bernartice, Táborská 34, 398 43 Bernartice, okres Milevsko, byla zařazena do sítě škola rozhodnutím Ministerstva školství, mládeže a tělovýchovy České republiky pod resortním identifikátorem IZO 600062023.

Právnická forma: Příspěvková organizace

Zřizovatel: Obec Bernartice, Náměstí svobody 33, 398 43 Bernartice

# Nabídka zájmových kroužků:

- · Přírodovědný
- Ruský jazyk
- Anglický jazyk
- · Sborový zpěv
- Volejbal
- · Výtvarné techniky
- · Při škole začalo pracovat Centrum sportů při školním sportovním klubu. V rámci tohoto centra pracovaly děti v těchto kroužcích: (Florbal, tenisový kroužek, šachy, aerobic)

# 4.PREZENTACE A INTERPRETACE VÝSLEDKŮ

Výsledky souborného časového snímku. Základní škola E. Beneše v Písku, Základní škola Bernartice a Základní škola Záhoří.

Vytvořila isem celkem 11 grafů, ve kterých isem zkoumala následující:

### Graf č. 1 a 2

- strukturu celkového času respondentů

### Graf č. 3 a 4

- rozdělení volného času

### Graf č. 5

- porovnání struktury volného času u respondentů z městských a venkovských škol

# Graf č. 6 a 7

- rozdělení pasivního volného času s ohledem na vliv masmédií

### Graf č. 8 a 9

- konkrétní vliv jednotlivých masových médií

### Graf č. 10 a 11

- procentuální porovnání objemu školní činnosti a pasivního volného času
Graf č. 1. - Struktura celkového času respondentů -ZŠ E. Beneše v Písku

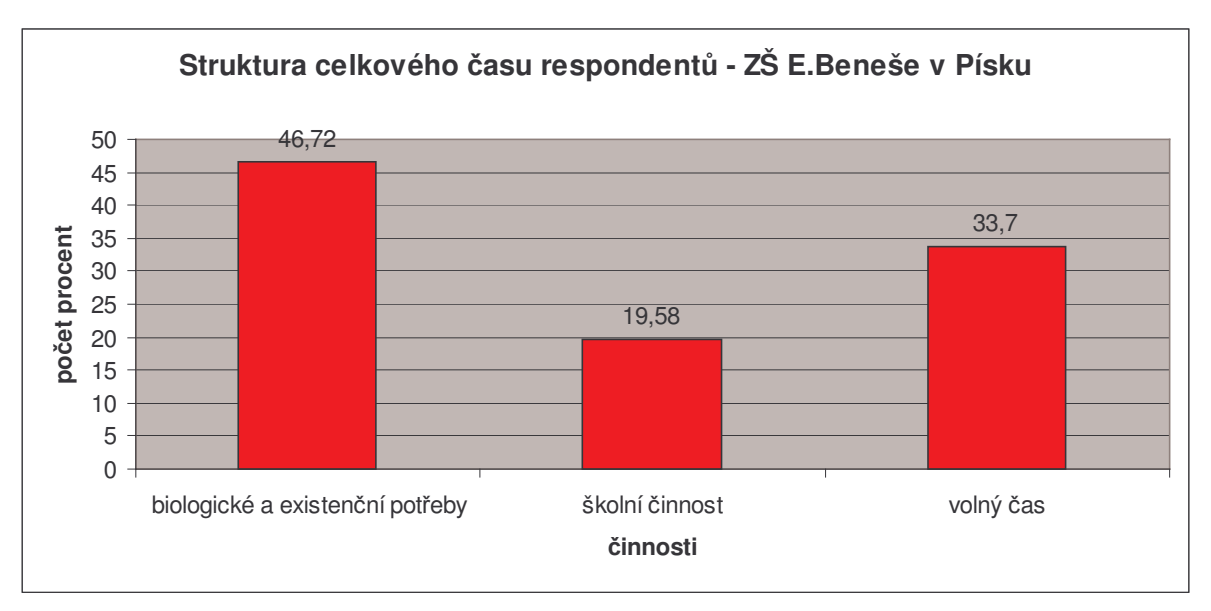

Největší procento struktury celkového času žáků a žákyní ZŠ E. Beneše v Písku připadá na biologické a existenční potřeby (46,72%), volný čas zabírá 33,7 % veškerého času a nejmenší podíl tvoří školní činnost s 19,58%.

Graf č. 2. - Struktura celkového času respondentů -ZS Bernartice, ZS Záhoří

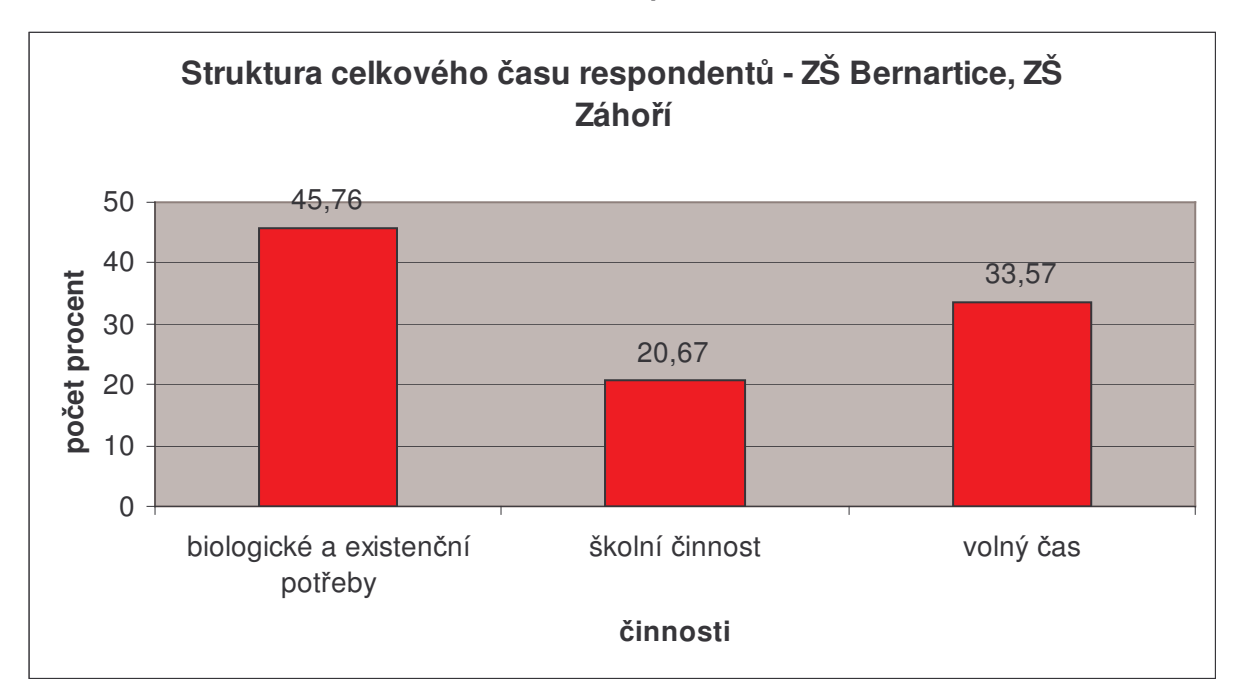

Největší podíl mají biologické a existenční hodnoty v celkovém čase žáků a žákyň městské školy (45,76%), dále je volný čas a školní činnost.

Z výsledků těchto dvou grafů je patrné, že největší procentuální podíl veškerého času respondentů na škole městské i na školách venkovských tvoří základní biologické a existenční činnosti, což lze předpokládat. Mezi tyto činnosti jsem zařadila spánek, osobní hygiena a jídlo (pití).

Ve větší míře je zastoupen volný čas tj. aktivní, pasivní a nespecifikované činnosti. Třetí sloupec s nejmenším počtem procent zahrnuje školní činnosti tj. vyučování a cesta do a ze školy.

U vesnických škol oproti škole městské je znatelný rozdíl mezi jednotlivými poměry školní činnosti a volným časem. U ZŠ v Písku tvoří tento rozdíl 14,12%, oproti tomu u venkovských škol je rozdíl 12,9%. Větší počet procent školní činnosti u respondentů z venkovských škol je způsobený hlavně zvýšenými časovými nároky na cestu do a ze školy (dojíždění).

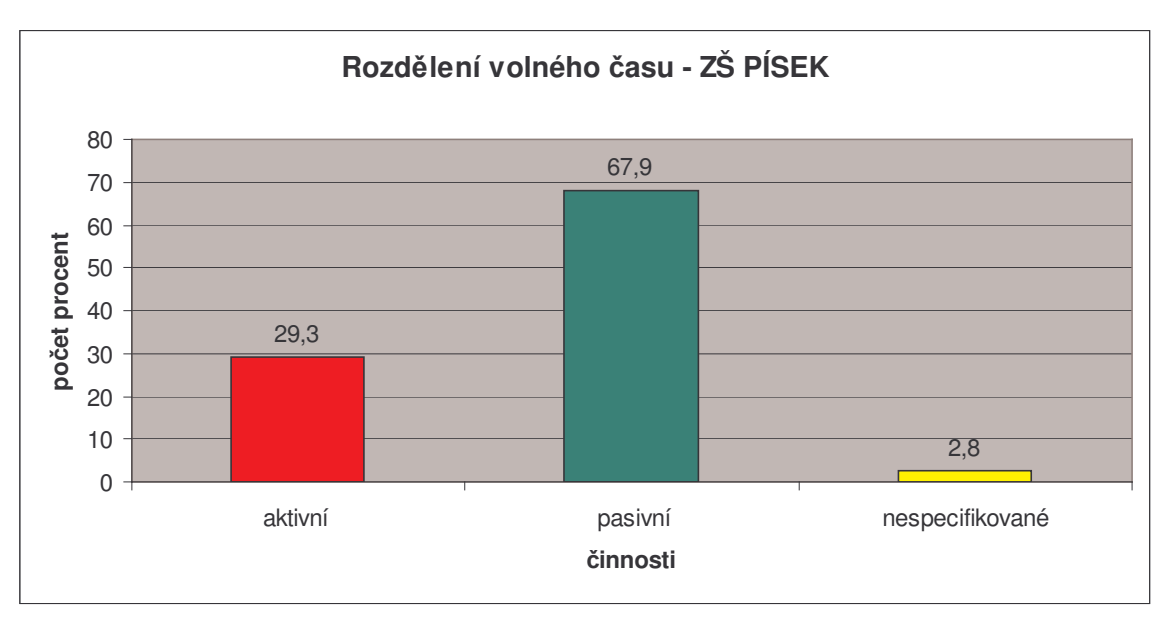

Graf č. 3 – Rozdělení volného času ZŠ E. Beneše v Písku

U většiny dotazovaných žáků a žákyní ze ZŠ v Písku převládá pasivní trávení volného času (67,9%). Na druhém místě jsou aktivní činnosti respondentů (29,3%) a třetí místo tvoří činnosti, které nebyly nijak blíže specifikovány tzn. nemůžeme je přiřadit ani k jedné ze dvou předešlých

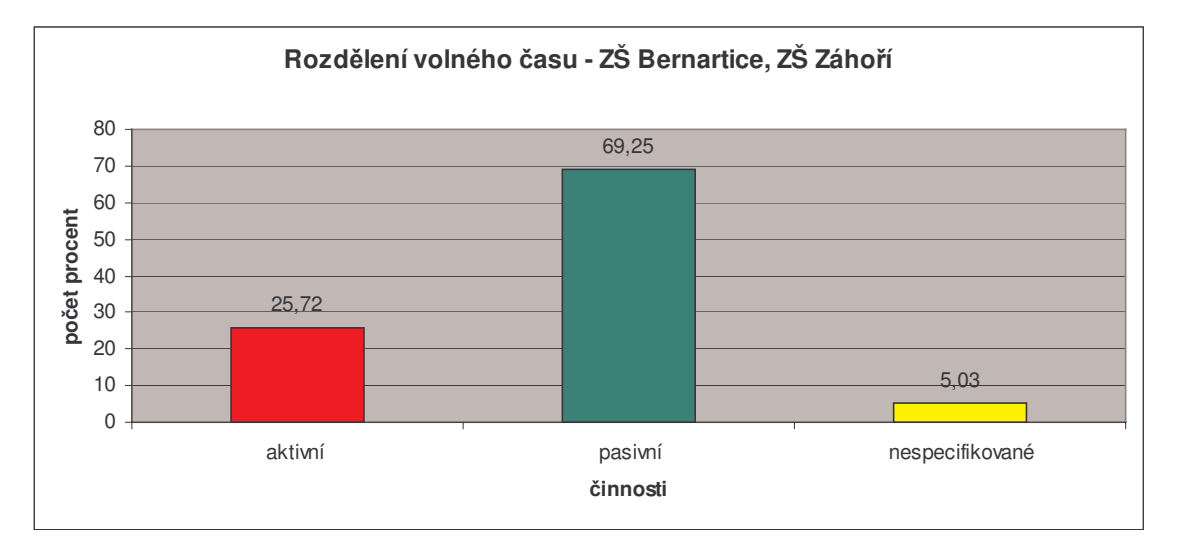

Graf č. 4 – Rozdělení volného času – ZS Bernartice, ZS Záhoří

Respondenti venkovských škol také tráví nejvíce svůj volný čas pasivními činnostmi, které tvoří necelých 70%. Volný čas prožitý aktivně vykazuje pouze 25,72 %. Nespecifikované činnosti ve volném čase ukazují 5,03%.

Graf č. 5 - Porovnání struktury volného času u respondentů z městských a venkovských škol

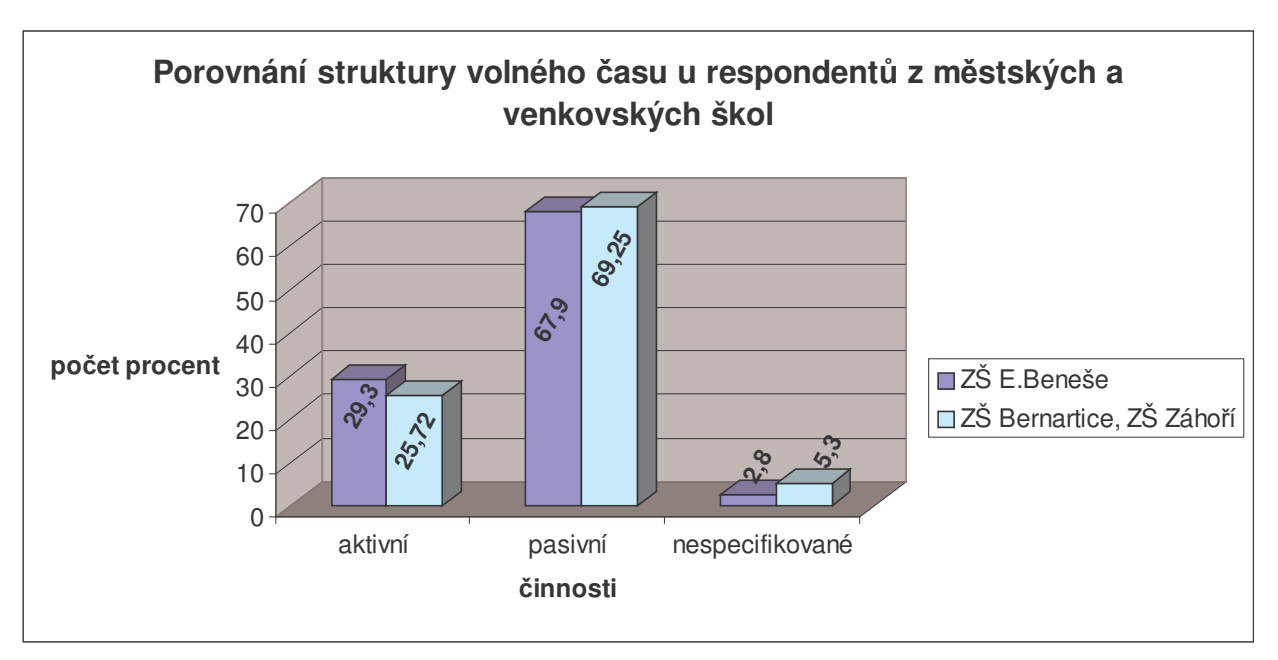

Tento graf nám poskytuje porovnání volného času u respondentů z městských a venkovských škol. Má za úkol potvrdit nebo vyvrátit mojí hypotézu č.2. Výsledky ukazují, že největší podíl (67,9% u městské školy a dokonce 69,25% u vesnických škol) volného času zaujímají pasivní činnosti žáků a žákyní obou typů škol. Aktivní činnosti jsou až na druhém místě a to ve velmi malé míře (29,9% u městské školy, ještě menší počet procent u venkovské školy 25,72%). nespecifikovaný volný čas venkovských žáků a žákyní je téměř dvojnásobný oproti městské škole. Vyvozují z toho, že některé volnočasové aktivity venkovských žáků jsou rozdílné oproti žákům ve městech. Může to však také znamenat zvýšení rizikového času pro vznik sociálně patologických jevů.

K aktivním činnostem jsem zařadila: kursy, kroužky, úklid, domácí práce, nákupy, sport, procházka obcí, městem, pobyt v přírodě, hra na hudební nástroj, zpěv, chov zvířat, činnost v organizaci mládeže, kutilství, výtvarná činnost, ekologické aktivity, charitativní činnost.

Mezi pasivní činnosti řadím: internet, počítačové aktivity, poslech hudby, televize, sledování DVD, telefonování, kino, odpočinek a ostatní (viz. příloha – Doplňkový seznam aktivit).

Jelikož výsledky grafu č. 5 ukázaly největší procentuální podíl pasivních činností ve volném čase, zajímalo mne detailní rozdělení těchto činností s ohledem na vliv masmédií.

## Graf č. 6 – Rozdělení pasivního volného času s ohledem na vliv masmédií – ZS E.Beneše v Písku

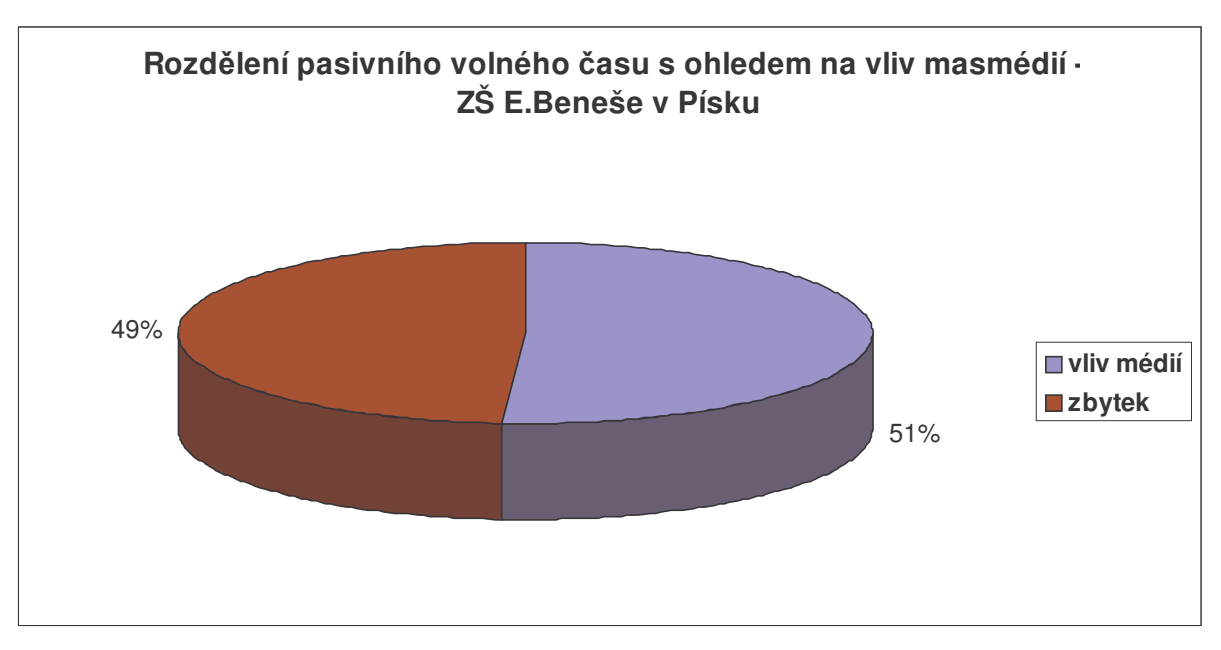

Respondenti základní školy v Písku odpověděli, že činnosti spojené s médií tvoří více než polovinu všech pasivních činností (51%).

## Graf č. 7 – Rozdělení pasivního volného času s ohledem na vliv masmédií – ZS Bernartice, ZS Záhoří

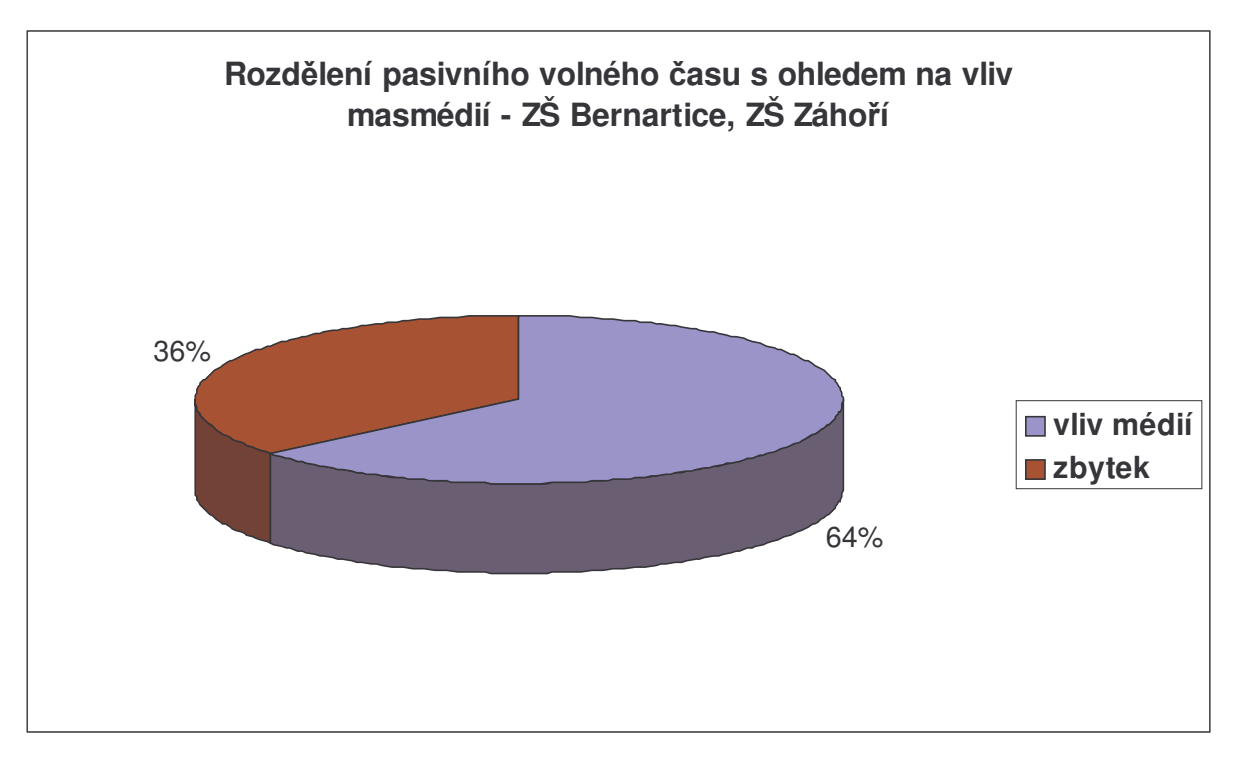

Z tohoto grafu je patrné, že vliv médií tvoří u žáků a žákyní venkovských škol celých 64% a zbytek pasivních činností tvoří jen 36%.

<u>Při srovnání obou grafů</u> tj. výsledků z městské školy a výsledků z venkovských škol zjišťuji překvapivě velký vliv médií ve volném čase.

U dotazovaných ze ZŠ v Písku je vliv médií celkem ve stejném poměru k ostatním pasivním činnostem.

Překvapivé zjištění je z výsledků ZŠ Bernartice a ZŠ Záhoří, kdy vliv médií tvoří 64 %, což je o celých 13% více než u ZS E.Beneše a tím tak poukazuje na opravdu značný vliv masmédií hlavně televize na tyto žáky a žákyně.Graf je pomocným faktorem pro analýzu hypotéz č.4 a 5.

Z důvodu výsledného značného vlivu masmédií na dotazované žáky a žákyně v obou školách tj. v městské i ve venkovské, vytvořila jsem graf č. 8 a 9 pro zjištění konkrétního vlivu jednotlivých médií při pasivně tráveném volném čase.

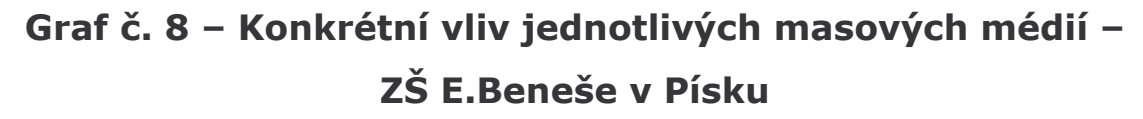

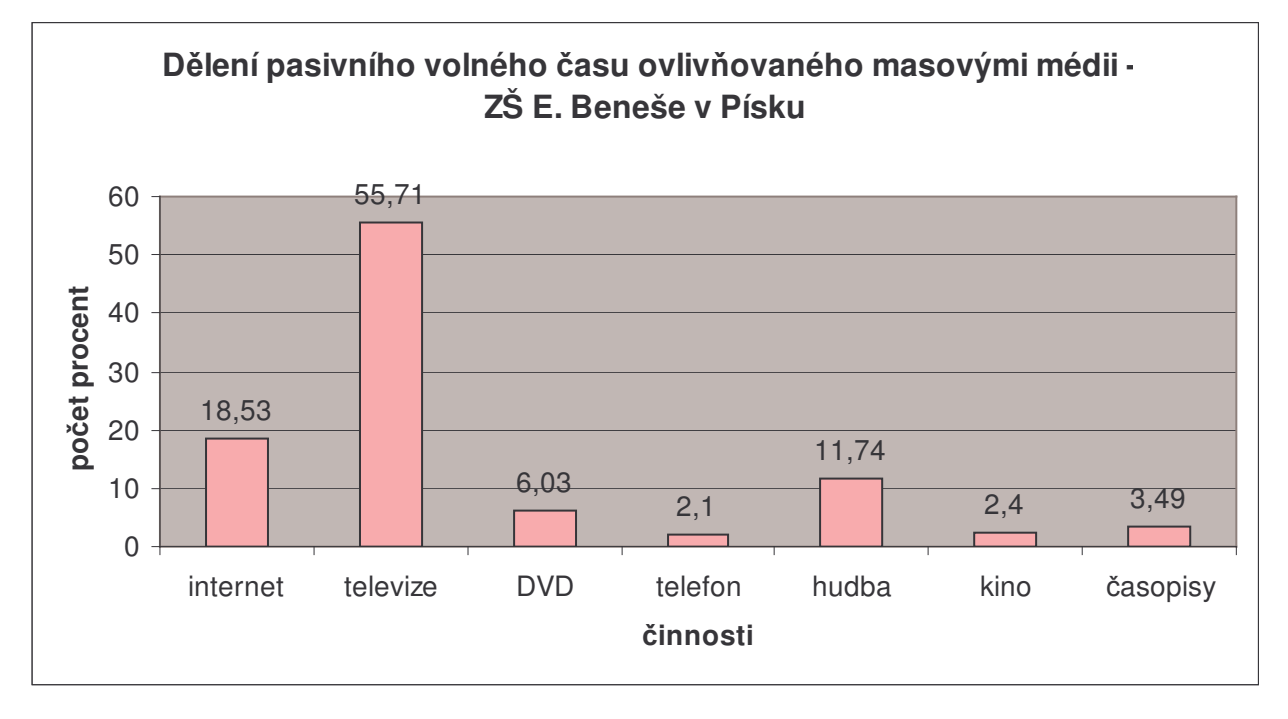

Ze získaných výsledků je zjevné, že největší vliv ze všech médií má televize (55,71 %), internet ukazuje 18,53% a na třetím místě je hudba (11,74%). Následuje DVD, časopisy, kino a na posledním místě se umístilo telefonování.

## Graf č. 9 - Konkrétní vliv jednotlivých masových médií -ZŠ Záhoří, ZŠ Bernartice

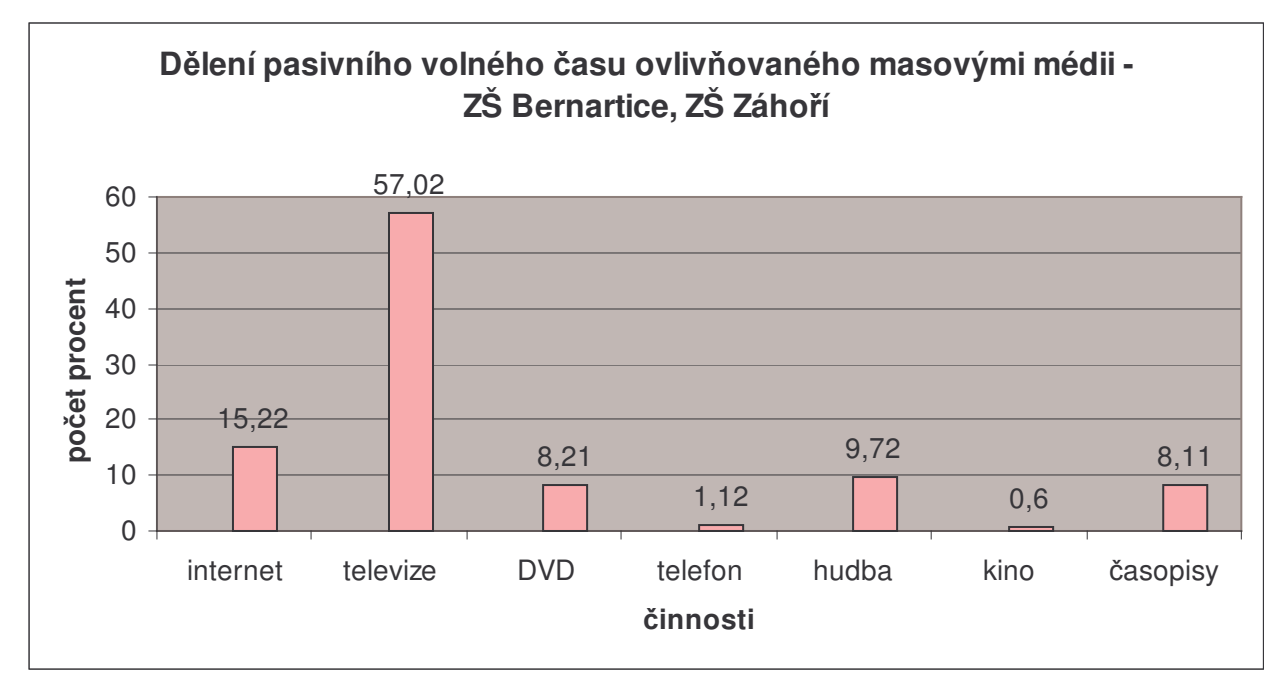

Na základních školách v Záhoří a Bernarticích označili respondenti za médium s neivětším vlivem televizi s 57.02 % a druhé médium s největším vlivem je podle výsledků internet. Rozdíl mezi ostatními médii již není tak zřetelný – hudba 9,72 %, DVD 8,21 %, časopisy 8,11 %,

Z výsledků obou grafů č.8 a 9 vyplývá největší vliv média televize u obou typů škol. Sledování televize je procentuálně větší u vesnických škol. Tento fakt může korelovat s malou nabídkou zájmových a kulturních činností v menších obcích. Mládež tudíž volí tuto činnost pro trávení volného času. Velký podíl masmédií tvoří internet, který zaujímá druhé místo v podílu médií. Větší procento činnosti spojené s internetem je u školy městské.

Důsledek vidím opět ve větších možnostech přístupu k internetu např. internetové kavárny, herny, vybavenost větší školy.

Nutno podotknout, že umístění telefonování na posledním místě může být způsobeno tím, že žáci a žákyně dnes daleko více využívají média internetu a různých programů právě uskutečňování hovorů a tzv. chatů (způsob on-line komunikace více lidí najednou na internetu).

(DVD - zkratka pro "Digital Video Disc")

## Graf č. 10 – Procentuální porovnání objemu školní činnosti a pasivního volného času – ZS E. Beneše v Písku

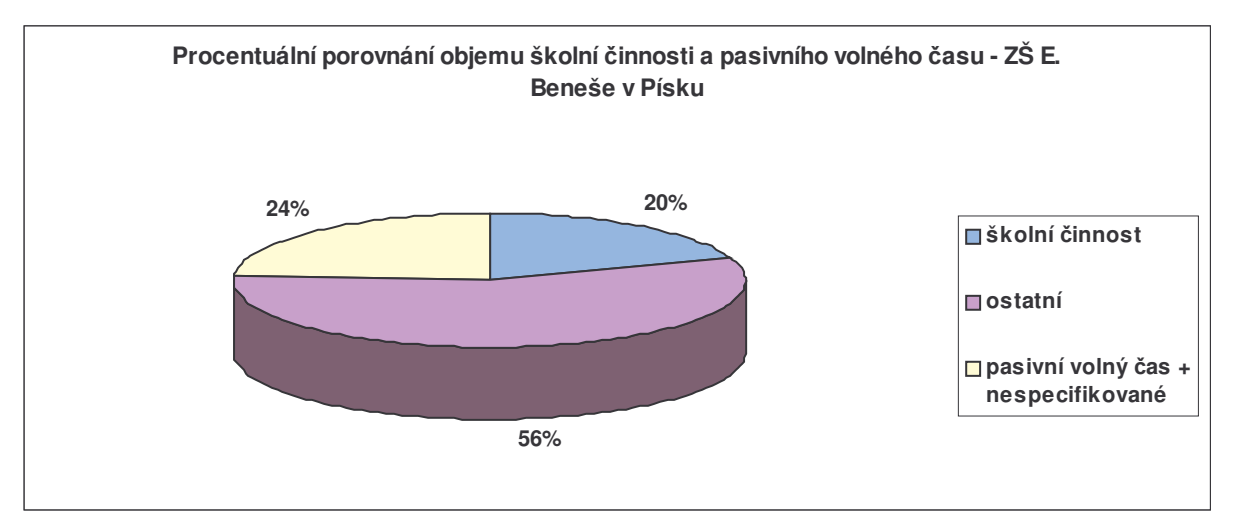

Tento graf znázorňuje objem školní činnosti, pasivního volného času a ostatních aktivit na městské škole. Podíl mezi školní činností a pasivním volným časem spolu s nespecifikovanými činnostmi tvoří procentuální objem okolo 20%. Pasivní volný čas + nespecifikované činnosti zaujímají o

## Graf č. 11 – Procentuální porovnání objemu školní činnosti a pasivního volného času – ZS Bernartice, ZS Záhoří

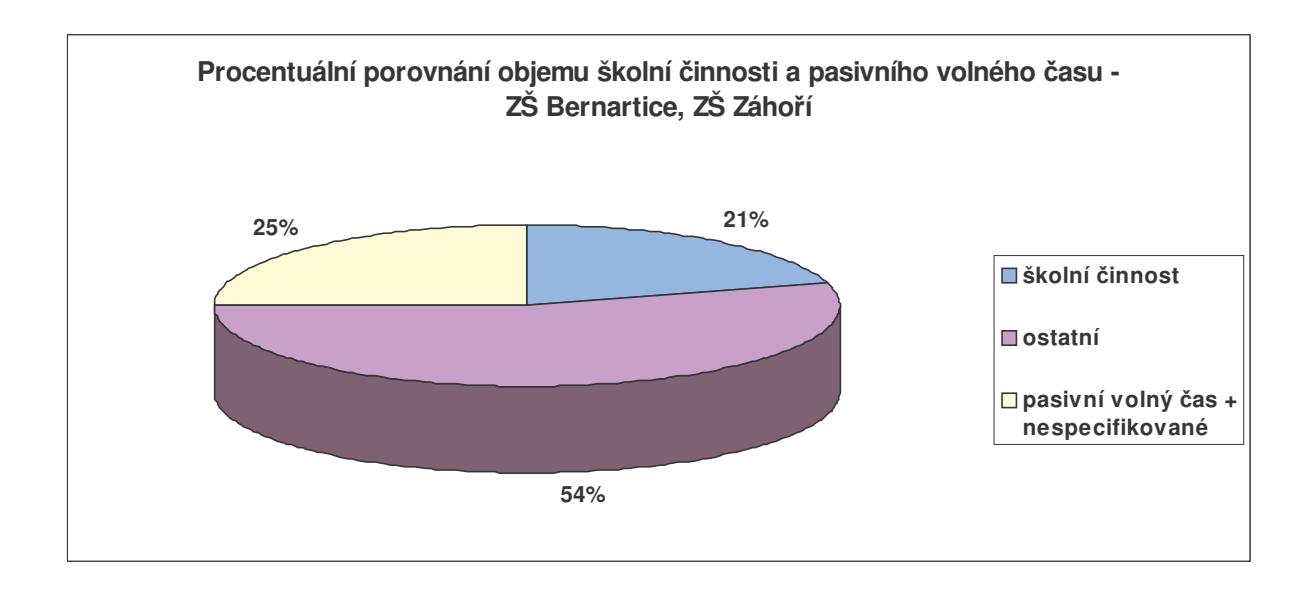

Respondenti z venkovských škol označili pasivní volný čas spolu se

Z výsledků obou grafů vyplývá, že objem pasivního volného času převyšuje objem školní činnosti. Znamená to, že vliv pasivního volného času na vznik sociálně patologických jevů je obrovský a měl by být vyvažován kvantitou, ale především kvalitou preventivních programů.

## Vyhodnocení řízeného dialogu

Metodikům vybraných škol (ZŠ E. Beneše v Písku, ZŠ Záhoří a ZŠ Bernartice) jsem položila 7 otázek, které měli doplnit časový snímek respondentů – žáků a žákyní a posloužit k prověření mnou stanovených hypotéz.

Odpovědi metodiček jsem srovnávala ve vztahu město - venkov a ve vztahu odpověď na otázku – časový snímek žáků. Metodička prevence na ZŠ E. Beneše v Písku: Jaroslava Šáchová Metodička prevence na ZŠ Záhoří: Miloslava Pohořská

Metodička prevence na ZŠ Bernartice: Jana Fučíková

### 1. Otázka:

## Na jakou oblast či prostředí se vaše škola v prevenci sociálně patologických jevů zaměřuje?

Otázka byla koncipována k prověření mojí hypotézy č.1 tj. Zda volnočasové aktivity a prevence sociálně patologických jevů připravovaná školami jsou ve vzájemném vztahu se strukturou a množstvím volného času žáků.

Metodičky venkovských škol odpovídali obecněji než pracovnice městské školy. Venkovské školy se zaměřují na základní škálu sociálně patologických jevů, především protidrogovou prevenci, šikanu a násilí mezi dětmi a záškoláctví.

Městská škola se zaměřuje cíleněji na tzv. vstupní drogy – alkohol a kouření, vytváření přiměřeného sebevědomí žáků a jejich znalosti o možnosti pomoci při problémech

Volnočasové aktivity připravované vesnickými školami jsou ve srovnání s aktivitami školy městské nepoměrně chudší, ve velké míře jsou organizovány pouze v čase školní výuky nebo těsně po ní.

## ŽŠ Bernartice

Nabídka 6 kroužků, 4 kroužky při školním sportovním klubu. Kroužky zaměřeny více na sportovní aktivity. Počítačové aktivity v nabídce školy chybí.

## ZŠ Záhoří

Nabízí 5 kroužků. Opět větší zaměření na pohybové aktivity oproti aktivitám kreativním. Počítačové aktivity v nabídce pouze jednou za 14 dní  $-1$  hodina.

## ZŠ Písek

Připravuje pro žáky 15 kroužků. Nabídka je vyvážená. Obsahuje jak aktivity sportovního charakteru, tak kroužky vytvářející estetické cítění např. kroužek tvořivý, diskusní, dramatický, výtvarný. V nabídce chybí kroužek související s počítačovými aktivitami.

## 2. Otázka:

# Který sociálně patologický jev se objevuje mezi žáky druhého stupně ZŠ nejčastěji?

Dotaz směřoval také k hypotéze č.1 a měl ověřit zda se vybrané školy zaměřují cíleně na sociálně patologický jev, který přináší nejvíce problémů.

Metodičky venkovských i městské školy na tuto otázku odpověděly shodně. Nejčastějším sociálně patologickým jevem u žáků 2. stupně základních škol je kouření.

Nejlepší reakci na tento sociálně patologický jev měla škola v Písku, která má minimální preventivní program přímo zaměřen na kouření jako vstupní drogu.

Venkovské školy měly preventivní program v tomto směru pouze obecný.

### 3. Otázka:

## Jaká je míra výskytu šikany mezi žáky a žákyněmi vaší školv?

Otázka směřovala k ověření hypotézy č.2 (různé struktury času městských a venkovských základních škol) a k hypotéze č.5 (přijímání obsahu estetických hodnot).

Uvažovala jsem tak, že na venkovských školách by měla být míra výskytu tohoto jevu nižší vzhledem k menšímu počtu žáků a tudíž jejich přehlednosti a menší anonymitě.

Míra výskytu šikany u městské školy by naopak měla být teoreticky vyšší, vzhledem k větším možnostem vlivu okolí na vzájemný vztah žáků.

Metodičky odpovídaly dle mého předpokladu, že na venkovských školách se tento jev téměř nevyskytuje a pokud se náznaky šikany objeví, jsou okamžitě pedagogy řešeny.

Pouze v Písku metodička poukázala na odlišné typy šikany tj. fyzická a psychická šikana. Tvrdí, že fyzická šikana se na písecké škole téměř nevyskytla. Pokud ano, tak jen v minimální míře a byla řešena. Uvádí příklad výskytu psychické šikany, která se vyskytla u žákyň 8. ročníků. Žákyně byly vyšetřovány policií. Policisté nakonec neoznačili tento jev jako šikanu.

#### 4. Otázka:

#### Jakou roli hraie správné vvužívání volného času v souvislosti se vznikem sociálně patologických jevů?

Obecně položená otázka, která měla prověřit názory jednotlivých metodiků základních škol.

Písecká metodička odpověděla, že správné využívání volného času hraje jednu z nejdůležitějších rolí, ale zároveň upozornila na vliv tzv. spouštěčů (stresové situace, vliv party, vzor u nejbližších), které i při řízených mimoškolních aktivitách účinkují navzdory snaze pedagogu  $\overline{a}$ vypracovanému preventivnímu programu. Děti sebevědomé, nenudící se tj. činné bývají postiženy sociálně patologickými jevy v mnohem menším procentu. Role správného využívání volného času je podle ní velmi diskutabilní.

Venkovské školy na tuto otázku odpověděli jen velmi obecně tím, že vhodné volnočasové aktivity omezují či zamezují vzniku sociálně patologických jevů. Rovněž ve shodě s městskou základní školou se domnívají, že využívání volného času je odvislé od morálních kvalit jednotlivých žáků tzn. že: "děti, které nic nebaví mají větší sklon sáhnout po cigaretě, alkoholu ...".

### 5. Otázka:

## Jakou formou poskytuje vaše škola informace v oblasti prevence sociálně patologických jevů?

Otázku jsem formulovala s ohledem na moje hypotézy č.1, č.3, č.4 a č.5.

Myslím, že formy poskytování informací o sociálně patologických jevech jsou velmi důležité ve vztahu k poměrům aktivního a pasivního volného času žáků a žákyní a jeho specifikum na vsi a ve městě.

Srozumitelnost forem poskytování informací žákům považuji  $z^a$ prvořadou.

Odpovědi venkovských preventistů:

- problematika je součástí vyučování a to nejen občanské i rodinné výchovy, probíhá Peer program, besedy, v loňském školním roce byl pořádán koncert s protidrogovou tématikou, filmy apod.
- organizujeme besedy s policií pro děti a rodiče, rodiče besedovali i s okresní metodičkou prevence na třídních schůzkách

Městská ZŠ E.Beneše měla větší soubor forem poskytování informací o sociálně patologických jevech:

- poskytujeme průběžně v celém výchovně - informace vzdělávacím procesu, hlavně v předmětech občanské výchovy, rodinné výchovy, přírodopisu a chemii
- při mimoškolních aktivitách pro volný čas žáků kroužky, nepovinné předměty, klub volného času
- při účasti na akcích pořádaných Krizovým a Kontaktním centrem v Písku Arkádou, pedagogicko-psychologické poradně apod.
- peer programy s protidrogovým zaměřením
- při mimoškolních pobytech nově vzniklých třídních kolektivů
- při dlouhodobé práci se třídou ve spolupráci např.: SVP Strakonice (Středisko Výchovné Péče)
- účastí ve výchovných a literárních soutěžích
- prací žákovského parlamentu

### 6. Otázka:

## Které volnočasové aktivity hlavně přispívají ke vzniku sociálně patologických jevů?

Otázka směřuje k analýze mojí hypotézy č.4 "Předpokládám, že struktura volného času žáků bude obsahovat větší podíl činností s pasivním přijímání informací" spolu s hypotézou č.5 "Předpokládám, že přijímání obsahů estetických hodnot může být spíše než školou ovlivněno mimoškolním prostředím".

Odpovědi venkovských základních škol lze zobecnit takto:

- neorganizované využívání volného času v partách, kde chybí odpovědnost za sebe a za své jednání

Písecká městská základní škola E. Beneše:

- hlavně nuda a nic nedělání

### 7. Otázka:

## Do jaké míry souvisí výskyt sociálně patologických jevů u žáků s prostředím školy a velikostí dané obce, kde škola sídlí?

Otázka směřovala k ověření hypotézy č.2 (rozdílná struktura volného času ve městě a na vsi).

Metodičky venkovských škola na tuto otázku odpovídaly v souhrnu takto:

Výskyt sociálně patologických jevů u žáků velmi souvisí s prostředím školy a velikosti dané obce. Tento vliv se ale nedá přeceňovat. Na prvním místě v ovlivňování dětí je rodinné zázemí a životní styl rodiny.

Podnětné a estetické prostředí může výskyt sociálně patologických jevů zmírnit. Venkovské děti mají menší nabídku mimoškolních aktivit, na druhou stranu zde není tak velká anonymita, která může znamenat zhoršené možnosti včasného odhalení problému.

Metodička písecké školy E. Beneše míní, že vliv je jen okrajový. Podle ní a podle různých zjištění a monitoringu není pravda, že na vesnici by mladí lidé užívali drogy více než ve městech, někdy právě naopak.

## 5. ZÁVĚR PRAKTICKÉ ČÁSTI

Ověření hypotézy č.1:

Volnočasové aktivity a prevence sociálně patologických jevů připravované základními školami jsou v korelaci se strukturou a množstvím volného času žáků.

Výsledky zkoumání tuto moji hypotézu zcela nepotvrdily. Časový snímek ukázal, že podíl volného času výrazně převyšuje podíl školní činnosti o 14,12 procent u žáků z městské školy a o 12,9 procent u respondentů ze škol venkovských. Navíc dělení volného času na aktivní a pasivní potvrdilo větší procento času pasivního (o 38,6 procent více u městské školy a o 43,53 procent na venkově) a velký vliv masových médií v tomto období (viz. graf č. 6 a 7, 8 a 9). Ani řízený rozhovor s metodiky škol nepřesvědčil o korelaci obou veličin uvedených v hypotéze.

Prevence sociálně patologických jevů je podle mého názoru na školách prováděna v časově nedostatečné míře (např. pouze v OV a RV). Myslím rovněž, že počty mimoškolních aktivit, ale především jejich zacílení na konkrétní problémy by mohly být v lepším vzájemném vztahu se strukturou a především množstvím volného času žáků.

### Ověření hypotézy č.2:

Děti venkovských škol mají různou strukturu volného času než děti škol městských.

Tato hypotéza byla potvrzena časovým snímkem (viz. graf č. 5). Děti venkovských škol mají nejen procentuálně rozdílný poměr mezi volným časem a školní činností, ale hlavně jinou strukturu volného času a to i v dělení na volný čas aktivní a pasivní. Vyplývá to pravděpodobně z možností nabídky využití volného času. Potvrzuje to zejména procentní podíl sledování televize a DVD.

### Ověření hypotézy č.3:

Předpokládám, že městská škola bude mít propracovanější program primární prevence vzhledem ke snadnější možnosti spolupráce s mimoškolními odborníky.

Hypotéza č.3 se výzkumem potvrdila. Potvrdil ji jak výzkum časovým snímkem, tak i řízený rozhovor s jednotlivými metodičkami základních škol. Vyplývá to i z uvedené nabídky mimoškolních kroužků na jednotlivých školách a z uvedených spolupracujících organizací. Zcela jasně se prokazuje vliv mimoškolních organizací a odborníků, kteří ve městech na školy sami přicházejí a vybízejí k vyšší aktivitě a pestrosti v oblasti prevence sociálně patologických jevů.

Městská metodička uvedla řadu konkrétních údajů a forem spolupráce, která zlepšuje kvalitu programu prevence sociálně patologických jevů (viz. hodnocení otázky č. 5 řízeného dialogu).

### Ověření hypotézy č.4:

Předpokládám, že struktura volného času žáků bude obsahovat větší podíl činností s pasivním přijímáním informací.

Hypotéza byla potvrzena. Časový snímek ukázal tuto skutečnost jak na školách venkovských tak ve škole městské, přičemž větší podíl byl na venkově.

Z řízeného rozhovoru s metodiky základních škol vyplynulo, že větší podíl činností s pasivním přijímání informací u žáků registrují, že je jim tento faktor zřejmý a že jsou připraveni na něj patřičně reagovat hlavně v oblasti forem poskytování informací o sociálně patologických ievech.

Připravují se např. diskusní kroužky, koncerty o drogové problematice se zapojením posluchačů apod.

### Ověření hypotézy č.5:

Předpokládám, že přijímání obsahů estetických hodnot může být spíše než školou ovlivněno mimoškolním prostředím.

Hypotézu podpořily výsledky časového snímku, kdy školní činnost tvoří 19,58 % a 20,67% a volný čas 33,7 % a 33,57% veškerého času.

Procento činností ovlivněnými masovými médii je větší než procento školní činnosti. Nejvýraznější prostředí pro přijímání obsahu estetických hodnot může být sledování televize, internetu a vliv časopisů. Myslím, že hlavně v oblasti počítačové techniky je příprava preventivních programů nedostatečná. To potvrdily řízené rozhovory s metodiky a nabídka mimoškolních činností spojených s prostředím počítačů tedy internetu, počítačových her a komunikace s rizikovými objekty.

### TV ZÁVĚR

Vzhledem k tomu, že považují volný čas za hlavní oblast vzniku sociálně patologických jevů, zaměřila jsem na jeho rozbor moji diplomovou práci. Snažila jsem se volný čas žáků na druhém stupni základních škol nejen klasifikovat, ale zároveň i posoudit cílení a účinnost minimálních preventivních programů vytvářených jednotlivými zkoumanými školami.

V teoretické části jsem popsala definici volného času dětí a mládeže. Podle sociologických hodnocení je za volný čas považován čas, ve kterém osoba (v případě mé práce žák 2. stupně základní školy) svobodně, dle svých nálad, zájmů a pocitů volí svou činnost. Jedná se o část mimoškolního času, která zbude po zabezpečení existenčních a biologických potřeb. Dále jsem charakterizovala prevenci sociálně patologických jevů u dětí a mládeže. Vycházela jsem z metodického pokynu ministerstva školství,

mládeže a tělovýchovy pro období 2005 – 2008 a následně jsem popsala jednotlivé sociálně patologické jevy, jejich příčiny vzniku a předcházení rizik.

V praktické části jsem stanovila cíle práce a hypotézy, které jsem ověřovala výzkumnými metodami.

Závěry této diplomové práce potvrdily z velké části moje hypotézy a zdůraznily nutnost cílené prevence do oblasti volného času.

Zároveň potvrdily domněnku, že ne všechny základní školy postačují tempu rozšiřování mediálních prostředků a že i čas a formy informování žáků o vzniku a důsledcích sociálně patologických jevů nejsou dostatečné. Minimální preventivní programy nejsou vytvářeny v dostatečné korelaci s typy volnočasových aktivit žáků. Programy nejsou příliš kreativní, zabývají se ve většině obecnými tématy a chybí v nich složky související s aktuálními potřebami dětí.

 $-92-$ 

Z výzkumu vyplynulo, že volný pasivní čas žáků není školou téměř ovlivňován. Je tedy nutno při přípravě minimálních preventivních programů provádět cyklicky výzkum, zjišťovat skutečné aktivity žáků ve volném čase a programy jim přizpůsobit.

Vliv mediálního prostředí je určujícím faktorem při využívání pasivního volného času a z mého výzkumu jasně vyplynulo, že na tuto oblast má škola minimální vliv.

## **SEZNAM POUŽITÉ LITERATURY**

- Blažek, Bohuslav: Venkov města média, 1. vydání, Praha:  $\bullet$ Sociologické nakladatelství, 1998
- Bourcet, Stephanie, Gravillonová, Isabell: Šikana ve škole, na ulici,  $\bullet$ doma, 1. vydání, Praha: Albatros, 2006
- Cooper, Peter J.: Mentální bulimie a záchvatovité přejídání. Jak se  $\bullet$ uzdravit:, 1. vydání, Olomouc: Votobia, 1995
- Čech, Tomáš: Efektivní využívání volného času jako součást životního  $\bullet$ stylu dětí v postmoderní společnosti, 1. vydání, Praha: Portál, 1996
- Dainowová: Jak přežít dospívání svých dětí, 1. vydání, Praha: Portál,  $\bullet$ 1995
- prof. PhDr. Helus, Zdeněk: Sociální psychologie pro pedagogy,  $\bullet$ 1. vydání, Praha: Grada, 2007, Praha
- Phdr. Hofbauer, Břetislav CSc.: Děti, mládež a volný čas, 1. vydání,  $\bullet$ Praha: Portál, 2004
- Hoskovcová, Simona: Psychická odolnost předškolního dítěte,  $\bullet$ 1. vydání, Praha: Grada, 2006
- Chmelík, Jan a kol.: Mravnost, pornografie a mravnostní kriminalita,  $\bullet$ 1. vydání, Praha: Portál, 2003
- Jedlička, R., Koťa, J.: Analýza a prevence sociálně patologických  $\bullet$ jevů u dětí a mládeže, 1. vydání, Praha: Karolinum, 1998
- Krch, František, David: Bulimie Jak bojovat s přejídáním, 1. vydání,  $\bullet$ Praha: Grada, 2000
- Kyriacou, Chris: Řešení výchovný výproblémů ve škole, 1. vydání,  $\bullet$ Praha: Portál, 2005
- Langmeier, Josef, Krejčířová, Dana: Vývojová psychologie, 2. vydání,  $\bullet$ Praha: Grada, 2006
- Marhounová, Jana, Nešpor, Karel: Alkoholici, feťáci a gambleři,  $\bullet$ 1. vydání, Praha: Empatie, 1995
- Matoušek, Oldřich, Kroftová, Andrea: Mládež a delikvence, 1. vydání,  $\bullet$ Praha: Portál, 1998
- Nakonečný, Milan, Encyklopedie obecné psychologie, 2. vydání, Praha:  $\bullet$ Academia, 1997
- MUDr. Nešpor, Karel, CSc. a PhDr. Csémy, Ladislav: "Průchozí" drogy,  $\bullet$ 1. vydání, Praha: Státní zdravotní ústav a nakladatelství Fortuna, 2002
- MUDr. Nešpor, Karel, CSc.: Vaše děti a návykové látky, 1. vydání,  $\bullet$ Praha: Portál, 2001
- Pávková, Jiřina a kol.: Pedagogika volného času, 3. vydání, Praha:  $\bullet$ Portál, 2002
- Pierre, Peggy, Claude: Tajná řeč a problémy poruch příjmu potravy,  $\bullet$ 1. vydání, Praha: Pragma, 2001
- Piňos, Miroslav, Toman, Stanislav: Hovořte s dětmi otevřeně,  $\bullet$ 2. vydání, Bruntál: Citadela, 2004
- Pokorný, Telcová, Tomk: Patologické závislosti, 1. vydání, Brno: Ústav  $\bullet$ psych. poradenství a diagnostiky, 2002
- Poněšický, Jan: Psychosomatika pro lékaře, psychoterapeuty i laiky,  $\bullet$ 1. vydání, Praha: Triton, 2002
- doc. PHDr. Pavel Říčan, Pavel: Agresivita a šikana mezi dětmi Jak  $\bullet$ dát dětem ve škole pocit bezpečí, 1. vydání, Praha: Portál, 1995
- Spousta, VI. a kol.: Kapitoly z pedagogiky volného času, 1. vydání,  $\bullet$ Brno: MU, 1996
- Šišková, Tatjana a kol.: Výchova k toleranci a proti rasismu: sborník:  $\bullet$ zdroje a formy rasismu a netolerance: informace o národnostních menšinách: hry a cvičení pro žáky a studenty, 1. vydání, Praha: Portál 1998
- Vališová, Alena, Kasíková, Hana a kol.: Pedagogika pro učitele: školský systém v českých zemích, vzdělávací politika a řízení školství, podoby vyučování a třídní management, hodnocení ve vyučování, pedagogická diagnostika, práce výchovného poradce, 1. vydání, Praha: Grada, 2007
- Vaníčková, Eva: Dětská prostituce, 1.vydání, Praha: Grada , 2005

## INTERNETOVÉ ZDROJE

- http://www.zsebenese.cz
- http://www.bernartice.cz/zs
- http://www.zahori.cz/zs
- http://www.prevcentrum.cz
- http://www.msmt.cz
- http://www.icm.cz
- http://www.zkola.cz
- http://www.linkabezpeci.cz
- http://www.bkb.cz
- ·http://www.adiktologie.cz
- http://www.coolhelp.info
- http://www.drogy.jinak.cz
- http://www.drogy-info.cz
- http://www.donalinka.cz
- http://dropin.cz
- http://www.detkaprava.cz
- http://www.poradenskecentrum.cz
- http://www.wikipedie.cz
- http://www.osn.cz
- http://www.mvcr.cz

## **SEZNAM PŘÍLOH**

- 1. Časový snímek
- 2. Řízený dialog
- 3. Minimální preventivní programy škol
- 3.1. ZŠ Bernartice
- 3.2. ZŠ Záhoří
- 3.3. ZŠ E.Beneše

### <u>Příloha 1. Casový snímek</u>

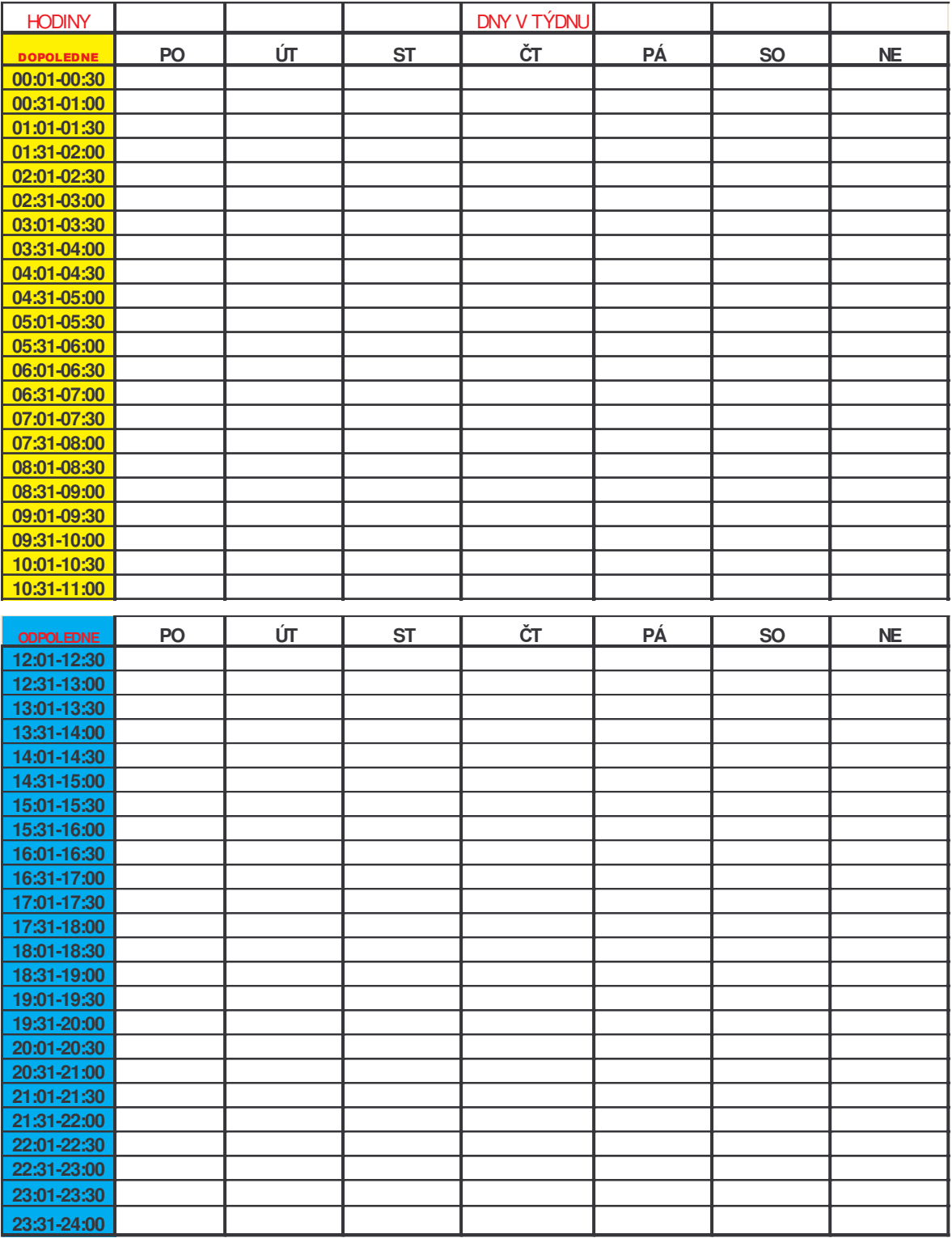

### <u>Příloha 2. Rízený dialog</u>

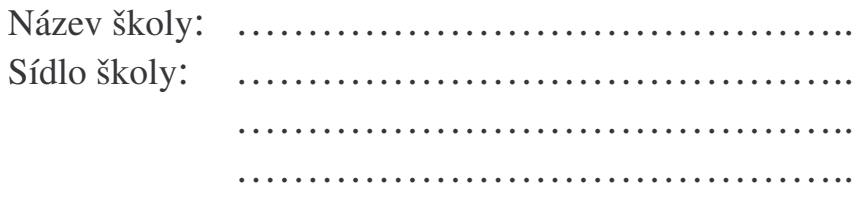

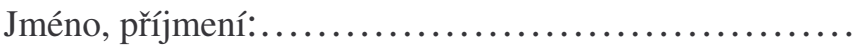

### Otázky řízeného dialogu

- 1. Na jakou oblast či prostředí se vaše škola v prevenci sociálně patologických jevů zaměřuje?
- 2. Který sociálně patologický jev se objevuje mezi žáky druhého stupně nejčastěji?
- 3. Jaká je míra výskytu šikany mezi žáky a žákyněmi na vaší škole?
- 4. Jakou roli hraje správné využívání volného času v souvislosti se vznikem sociálně patologických jevů?
- 5. Jakou formou poskytuje vaše škola informace v oblasti prevenci sociáln patologických jevů?
- 6. Které volnočasové aktivity přispívají ke vzniku sociálně patologických jevů?
- 7. Do jaké míry souvisí výskyt sociálně patologických jevů u žáků a žákyní s prostředím školy a velikostí dané obce, kde škola sídlí?

### <u>Příloha 3. Minimální preventivní programy škol</u>

## <u>3.1. ZS Bernartice</u>

#### **PREVENTIVNÍ PROGRAM ŠKOLY V OBLASTI PRIMÁRNÍ PREVENCE ZNEUŽÍVÁNÍ NÁVYKOVÝCH LÁTEK A JINÝCH SOCIÁLN PATOLOGICKÝCH**  ${\bf JEV} \mathring{\bf U}.$

#### **ZŠ BERNARTICE 2007-2008**

#### **1. Údaje o škole.**

Školu navštěvuje 152 žáků, z toho 68domácích, 84 dojíždějících. I. stupeň má 76 žáků, II. stupeň má 76 žáků. Na škole učí 12 učitelů, 1 vychovatelka ŠD a pracují zde 4 provozní pracovníci. Škola má 9 tíd.

Obec Bernartice se nachází na hlavní silnici Písek – Tábor (v poloviční vzdálenosti) a má 800 obyvatel.

#### **2. Zásady efektivní primární prevence.**

- □ systémová a koordinovaná strategie;
- $\Box$  aplikování preventivních aktivit v dostatečně ranném věku;
- $\Box$  věkově přiměřené, různorodé a aktivizující metody;
- $\Box$  nabízení pozitivních alternativ chování a životních cílů;
- $\Box$  využívání peer-prvků;
- □ výcvik sociálně psychologických dovedností včetně odmítání nabídky;
- $\square$  nabídka školních i mimoškolních aktivit pro smysluplné využívání volného času dětí a dospívajících;
- $\Box$  respektování rizikových faktorů;
- $\Box$  aktuálnost a pravdivost poskytovaných informací;
- informování o poradenských možnostech;
- $\Box$  sledování efektivity uplatňovaných opatření;

#### **3. Praktická realizace.**

- *a) Protidrogový koordinátor* na škole p. u-. **Jana Fuíková** absolvovala školení v Písku. *Výchovný poradce – p.u. Ivana Vlková*
- *b) 1.-3. roník* za prioritní považujeme :
	- výchova ke zdravému životnímu stylu a základy etické a právní výchovy;
	- navozování příznivého psychosociálního klimatu ve škole;
	- zejména v nižších ročnících je nutné věnovat pozornost včasnému odhalování specifických poruch učení či jiných postižení;
- *c) 4.-7. roník* za prioritní považujeme :
	- výchova ke zdravému životnímu stylu, rozvoj etického a právního vědomí, občanských postojů;
	- v postojové a dovednostní složce peer programy;
	- všestranný rozvoj osobnosti žáka, vyloučení rizik;
	- v problémovějších třídách aplikace metod aktivního sociálního učení;
	- zvýšený důraz na spolupráci s rodiči;
	- nabídka volnočasových aktivit :

ruský jazyk- paní uč. Vlková, sborový zpěv- paní uč. Jiroušková, anglický jazyk- paní uč. Zdvihalová, tenis- paní uč. Hrychová, florbal- pan ředitel Vašíček, ruční práce – paní uč. Vašíčková cvičení v TJ SOKOL Bernartice pro všechny věkové kategorie, účast na sportovních soutěžích ( atletika, kopaná, vybíjená...), příprava kultur. akcí pro veřejnost (akademie, jarmarky, výstavy)

#### *d) 8.-9. roník* – za prioritní považujeme :

- **-** zlepšování soc. vztahů ve třídách
- vymýcení projevů šikany a násilí mezi žáky
- výchova k odpovědnosti za zdraví své i ostatních:
- vytváření eticky hodnotných postojů a způsobů chování;
- peer programy a metody aktivního sociálního učení;
- pozornost rizikovým skupinám žáků;
- důvěryhodné a dostupné poradenství;
- zřízení knihovničky, do které zařazujeme vhodné materiály k dané tématice;
- zvýšený důraz na spolupráci s rodiči;
- nabídka volnočasových aktivit;
- systematická profesní příprava;

#### **4. Peer program.**

Zkušenosti ukazují, že požadovanou účinnost přinášejí především dlouhodobé, systémové a koordinované preventivní strategie. Peer programy jsou založeny na principu aktivního zapojení předem připravených vrstevníků. Spolupracujeme s PPP v Písku, s paní Mgr. Jindřiškou Ptáčkovou, autorkou Preventivního programu sociálně patologických jevů. V letošním roce vstoupíme do 9.cyklu. Lektory budou vybraní žáci 9. ročníku. Program budeme realizovat ve spolupráci s autorkou v 8. ročníku.

#### *Osnova programu:*

- 1. hodina : Motivace co žáci vědí o zneužívání návykových látek.
- 2. hodina Otázky a odpovědi postoje k droze.
- 3. hodina:Videoprojekce.
- 4. hodina: Nácvik způsobů odmítání.
- 5. hodina: Komunikace, skupina.
- 6. hodina:Komunikace, skupina.
- 7. hodina: Sebepoznání.
- 8. hodina:Psychické zdraví pozitivní alternativy.

#### **5. Protidrogový motivaní hudební program**

V letošním školním roce plánujeme uskutečnit motivační programy občanského sdružení Harmonia Mundi z Českých Budějovic, které měly v loňském šk. Roce úspěch u žáků i učitelů.

## 3.2. ZŠ Záhoří

## **Minimální preventivní program**

Škola, školské zařízení: ZŠ Záhoří

Školní rok: 2007-2008

Garant programu (lektor): Miloslava Pohořská

#### **1. Seznámení editele školy s programem (dohodnout základní pravidla realizace programu)**

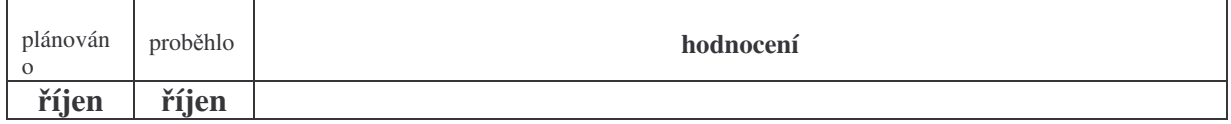

#### **2. Seznámit kolegy s filozofií programu a zaangažovat je do jeho realizace**

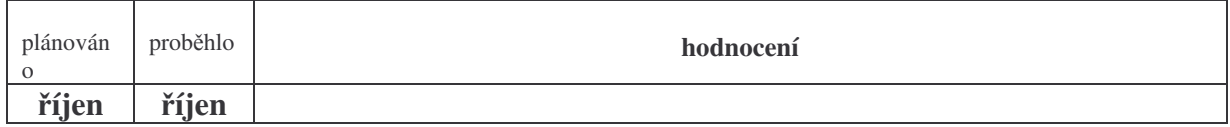

#### **3. Zajistit prbžnou spolupráci s výchovným poradcem**

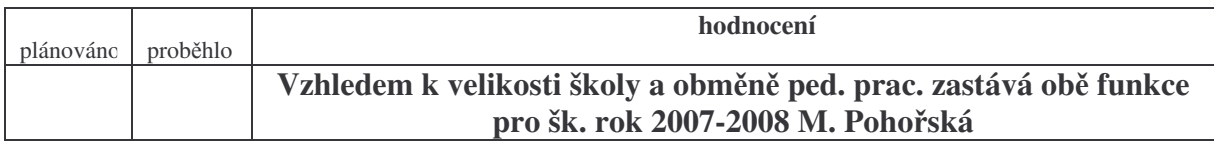

#### **4. Aktivity pro žáky, studenty**

#### **a) tematické bloky**

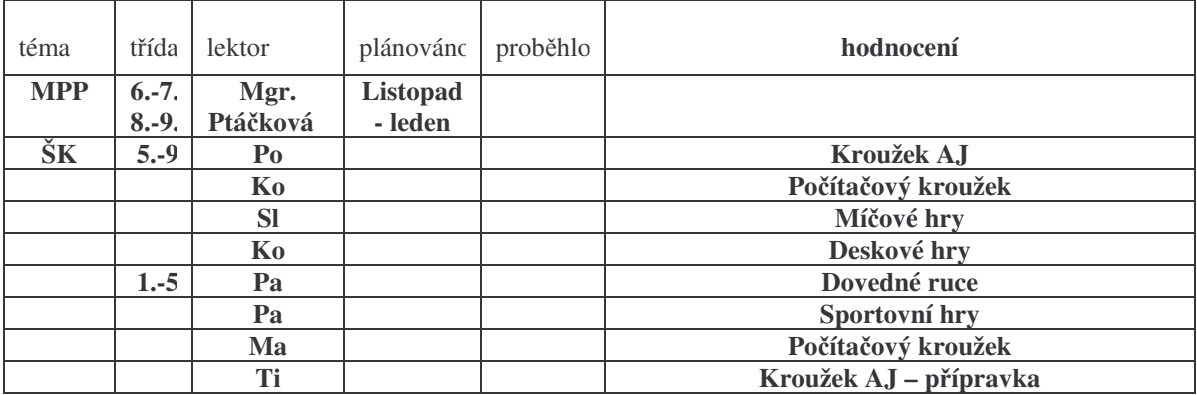

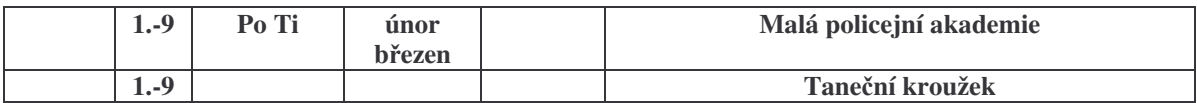

#### **b) jednorázové akce**

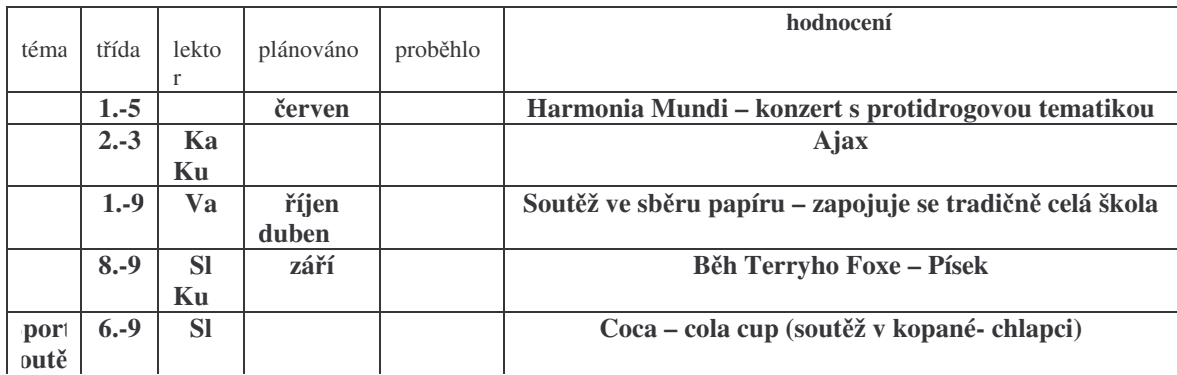

#### **c) stanovení konzultaních hodin pro setkání se školním metodikem prevence**

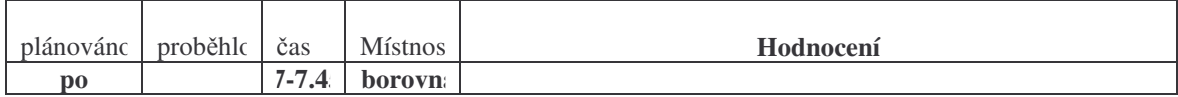

#### **d)zízení schránky na dotazy**

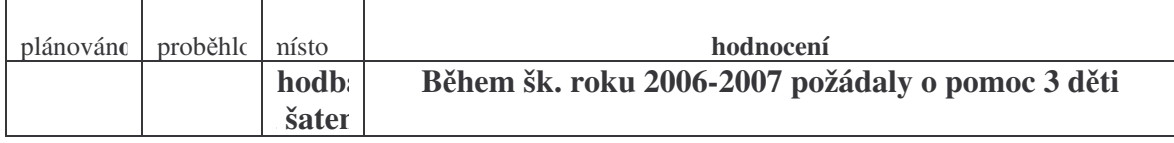

#### **5. Metodické pomcky, informace, kontakty**

#### **a) vytvoení knihovny, videotéky, fonotéky a propaganích materiál pro poteby škol. metodika prevence a ostatních pedagog**

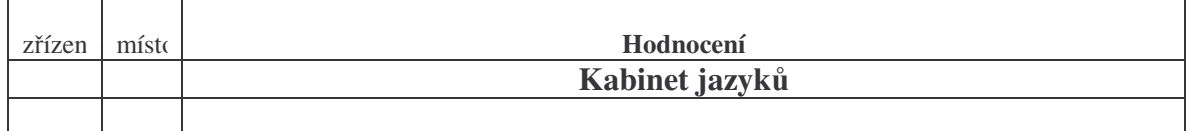

#### **b) zízení stálého panelu prevence sociáln patologických jev**

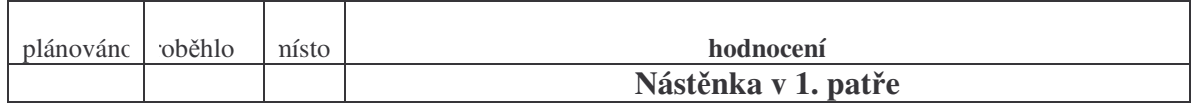

**c) shromáždní všech dostupných informací o institucích, organizacích a odbornících, kteí psobí v oblasti prevence sociáln patologických jev v okrese Písek**

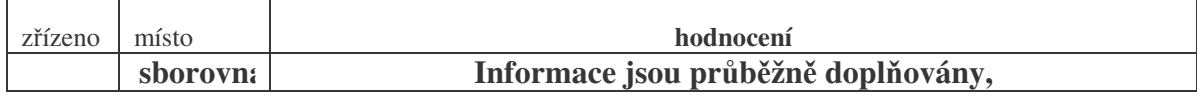

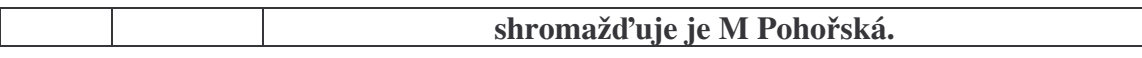

#### **6. Aktivity pro rodie**

## **a) informovat Radu školy a SRPŠ a získat jejich podporu (nejlépe finanní)**

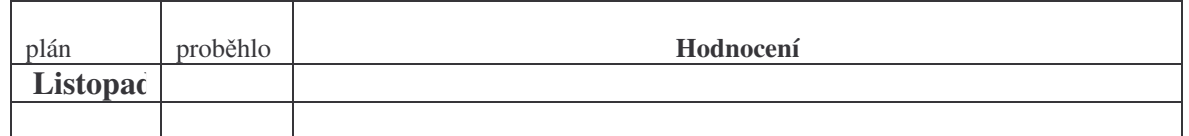

#### **b) informovat rodie o zámrech a zpsobech realizace programu**

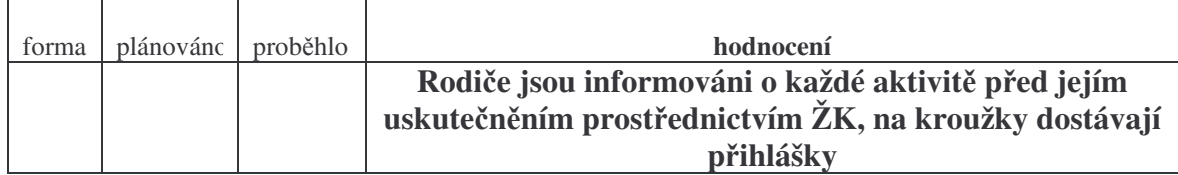

#### **7. Spolupráce s ostatními odborníky (PPP, lékai, nízkoprahová zaízení, OHS, sociální odbor, policie mstská i státní, okresní protidrogová koordinátorka, okresní protidrogová komise)**

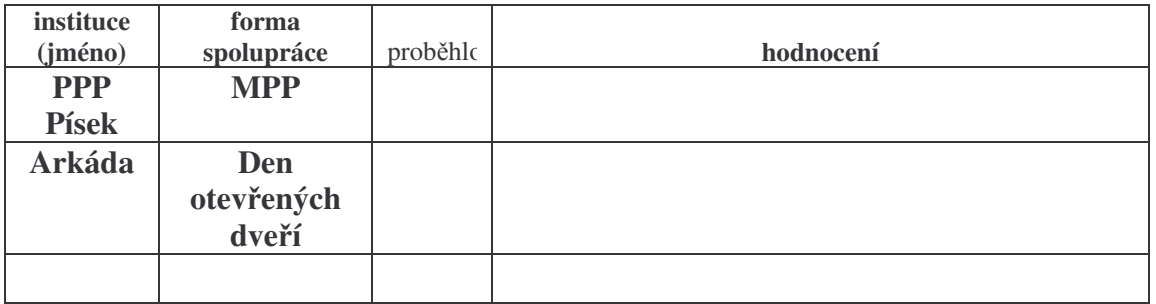

#### **8. Volný as, státní správa, místní samospráva**

#### **a) spolupráce s orgány státní správy a místní samosprávy**

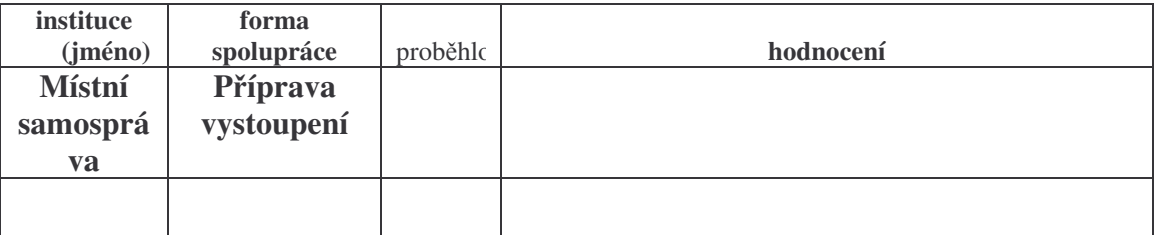

#### **b) DDM, sportovní a zájmové organizace, nadace atd.**

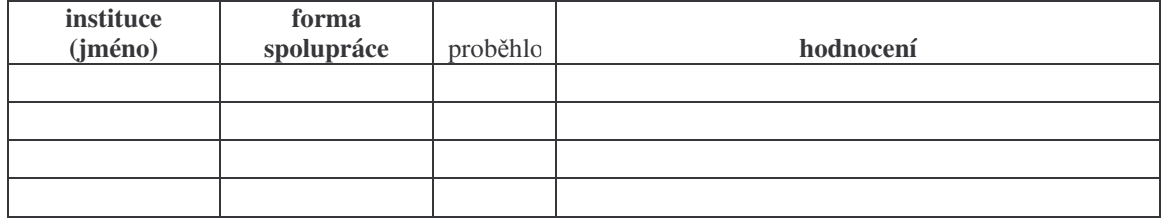

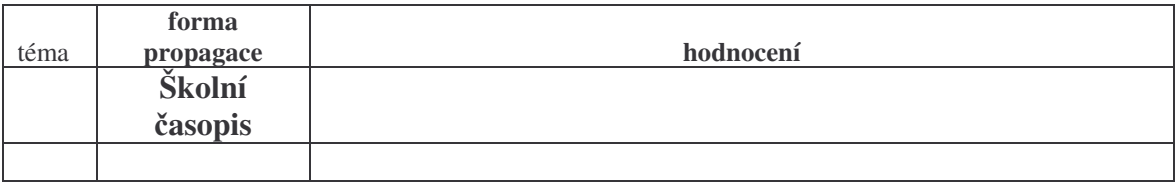

#### 9. Propagace (místní a regionální tisk, školní časopis, rozhlas)

#### 10. Efektivita

<u> 1989 - Andrea State Barbara, actor a componente de la componente de la componente de la componente de la comp</u> 

datum: 15.9.2007

## 3.3. ZŠ E. Beneše v Písku

#### Cíl zaměření:

-alkohol a kouření u žáků ZŠ jako skutečné vstupní drogy

- pravdivé a všestranně informovat o významu, účincích a následcích používání drog

- učit žáky schopnosti komunikovat, ovládat emoce, odmítat, vyrovnávat se se zklamáním a selháním, vytvářet přiměřené sebevědomí

- umět nést následky svých rozhodnutí a nést za ně odpovědnost

- znát možnost pomoci při problémech

#### Forma:

- průběžně v celém výchovně vzdělávacím procesu, hlavně v předmětech Ov, RV, Př, Ch

- zajištění mimoškolních aktivit pro volný čas žáků – kroužky, nepovinné předměty, klub volného času

- účast na akcích pořádaných protidrogovým centrem, Arkádou, PPP

- Peer programy

- Účast ve výtvarných a literárních soutěžích s touto tématikou

- Přáce žákovské rady

#### Sociální klima školy:

- počet žáků: 750

- integrovaní žáci: 1 (výjimečně nadaný žák)

- rozšíená výuka – Aj, Nj, Hv a tídy s posílenou výukou Tv

Konzultační hodiny:

Výchovný poradce: -Úterý: 8.00-8.45 hod  $-$ Čtvrek: 13.40 $-14.25$ -ostatní dny po domluv

Metodik prevence:

- pro žáky během dne v době výuky

- pro rodiče po domluvě

Schránka důvěry:  $-$ od října do května – Bi – využití k prevenci boje proti šikaně

Předpokládané preventivní akce: -besedy – kouření, alkohol, drogy -besedy – HIV, AIDS a sexuální výchova, antikoncepce, výchova k rodičovství -komponovaný program – drogy -drogy a právní aspekty -návštěva Arkády -informace o zásadách správné výživy -projekt Sport proti drogám

-programy policie -akce a Peer kursy pořádané PPP

Volnočasové aktivity: -kroužky a nepovinné podměty -jazykové zimní kursy -výměnné pobyty, zájezdy do zahraničí -mimoškolní činnosti

Knihovna, vinotéka: -kabinet výchovného poradce – Sch,Bi

Stálý informační panel: -průběžně – Sch, Bi

Spolupráce s ostatními vyučujícími a předměty: -zařazení do tématických plánů – vyuč. Ov, Rv, Př, Ch, Pč -2. schůzka předmětových komisí -spolupráce s výchovným poradcem

Spolupráce s dalšími odborníky: -OHS -Arkáda -PPP -Úřad práce -Městská policie -Policie ČR

### KALENDÁNÍ PLÁN PLÁNOVANÝCH AKCÍ

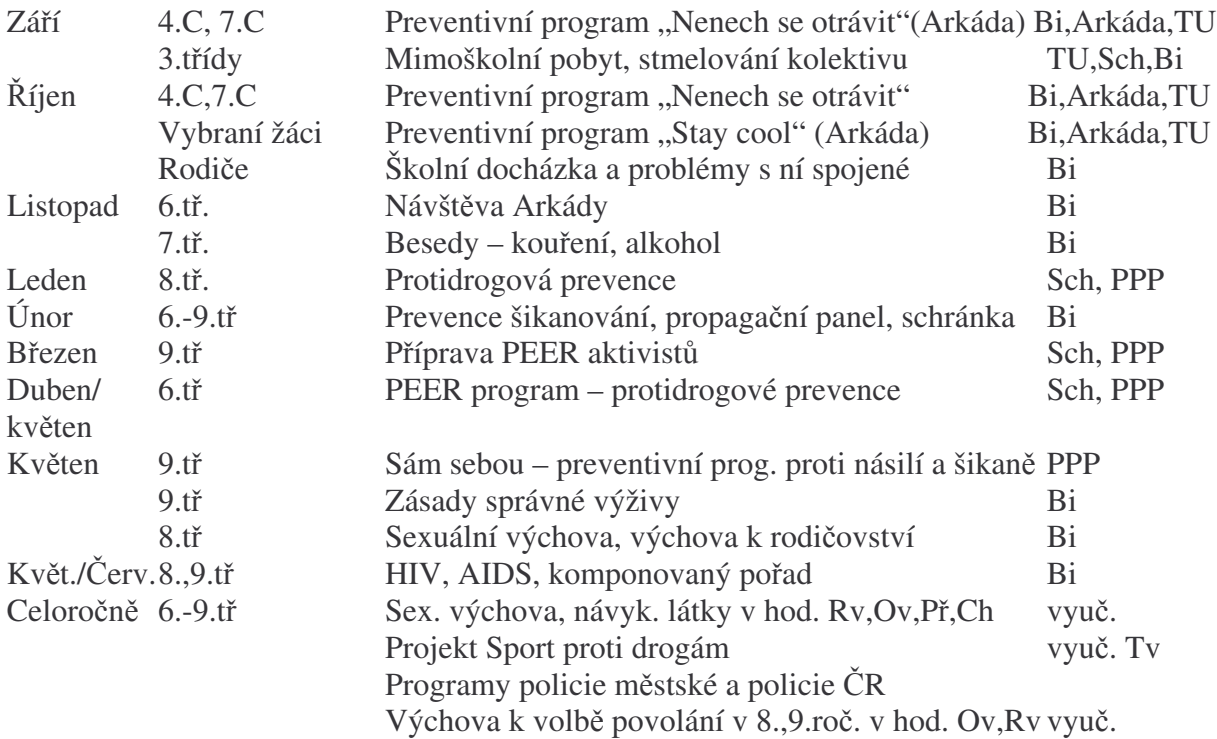

Termíny jednotlivých akcí je možné přesunovat v průběhu školního roku v závislostí na dostupnosti odborníků na danou problematiku.

### VOLNOČASOVÉ AKTIVITY:

Nepovinné předměty: Sborový zpěv Konverzace v německém a anglickém jazyce

Kroužky: Keramický Výtvarné čarování Tvořivý kroužek Divadelní Country tanec Top dívka, dívčí klub Flobal Fotbal Házená Hra na kytaru, na flétnu Příprava na přijímací zkoušky Doučování z čj Debatní kroužek –kultura mluveného slova Kreativní psaní